<span id="page-0-0"></span>Geosci. Model Dev. Discuss., 3, 855–888, 2010 www.geosci-model-dev-discuss.net/3/855/2010/ doi:10.5194/gmdd-3-855-2010 © Author(s) 2010. CC Attribution 3.0 License.

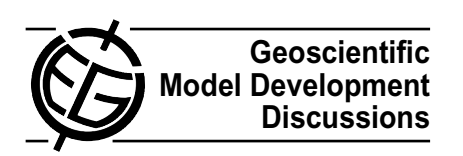

This discussion paper is/has been under review for the journal Geoscientific Model Development (GMD). Please refer to the corresponding final paper in GMD if available.

# **A pre-processor of trace gases and aerosols emission fields for regional and global atmospheric chemistry models**

S. R. Freitas<sup>1</sup>, K. M. Longo<sup>2</sup>, M. F. Alonso<sup>1</sup>, M. Pirre<sup>3</sup>, V. Marecal<sup>3</sup>, G. Grell<sup>4</sup>,  ${\bf R}.$  Stockler $^1$ ,  ${\bf R}.$  F. Mello $^1$ , and M. Sánchez Gácita $^1$ 

<sup>1</sup> Center for Weather Forecasting and Climate Studies, INPE, Cachoeira Paulista, Brazil <sup>2</sup>Earth System Science Center, INPE, São José dos Campos, Brazil

 ${}^{3}$ Laboratoire de Physique et Chimie de l'Environnement et de l'Espace, CNRS-Université d'Orléans, Orléans, France

<sup>4</sup>Cooperative Institute for Research in Environmental Sciences (CIRES) and NOAA Earth Systems Research Laboratory (ESRL), Boulder, USA

Received: 24 May 2010 – Accepted: 5 June 2010 – Published: 23 June 2010

Correspondence to: S. R. Freitas (saulo.freitas@cptec.inpe.br)

Published by Copernicus Publications on behalf of the European Geosciences Union.

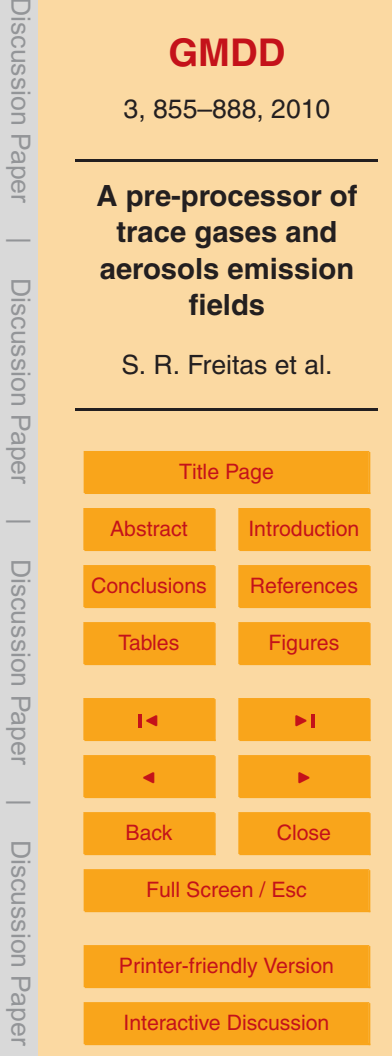

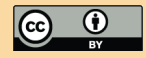

 $\overline{\phantom{a}}$ 

#### <span id="page-1-0"></span>**Abstract**

The pre-processor PREP-CHEM-SRC presented in the paper is a comprehensive tool aiming at preparing emissions fields of trace gases and aerosols for use in regional or global transport models. The emissions considered are urban/industrial, <sup>5</sup> biogenic, biomass burning, volcanic, biofuel use and burning from agricultural waste sources from most recent databases or from satellite fire detections for biomass burning. A plumerise model is used to derive the height of smoke emissions from satellite fire products. The pre-processor provides emission fields interpolated onto the transport model grid. Several map projections can be chosen. The way to include these <sup>10</sup> emissions in transport models is also detailed. The pre-processor is coded using Fortran 90 and C and is driven by a *namelist* allowing the user to choose the type of emissions and the database.

#### **1 Introduction**

Atmospheric chemistry composition studies with numerical simulations have became <sup>15</sup> largely used with the increasing availability of atmospheric-chemistry transport models and computational resources. Emission inventories of trace gases and aerosols provide surface as well as upper levels mass fluxes for the mass continuity equation (MCE), which are crucial needed information for these numerical studies. To fill up the lack of this information, several international programs and groups have been develop-<sup>20</sup> ing inventories of the most relevant atmospheric trace gases and aerosols.

The numerical simulation of the atmospheric chemistry composition is done with advanced models where MCE is solved on- or off-line (Zhang, 2008) on several spatial resolution and geographical projections, either regional or global scales. In this paper, we introduce a software tool, named PREP-CHEM-SRC, developed to provide gridded <sup>25</sup> emissions of trace gases and aerosols on a flexible spatial resolution, several projections and suitable for regional and global models. Emission fields generated by this

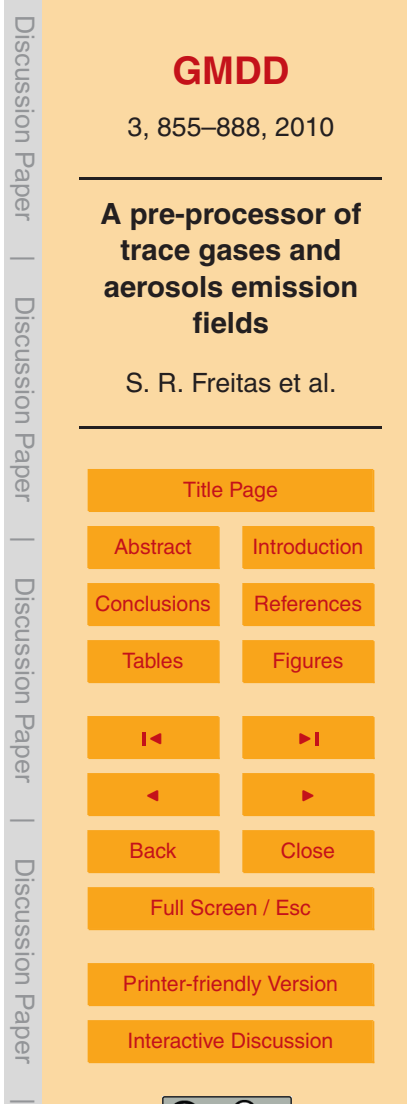

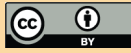

system have been used by CCATT-BRAMS (Freitas et al., 2009; Longo et al., 2010), WRF-CHEM (Grell et al., 2005), and the *F*low-following finite-volume *I*cosahedral *M*odel (FIM, Bleck et al., 2010). The emissions pre-processor is also under implementation at the Brazilian Center for Weather Forecasting and Climate Studies for their <sub>5</sub> global circulation model.

This paper is organized as follows. Section 2 covers all emissions inventories of anthropogenic and biogenic sources as well as the chemical species available in the database of this software tool. In Sect. 3, we briefly describe possible way of how to introduce the emission contribution in the MCE. Section 4 describes the system and its <sup>10</sup> functionalities. Our conclusions are discussed in Sect. 5.

#### **2 Emissions inventories**

This section is devoted to describe all types of emissions currently available within the PREP-CHEM-SRC system. Depending on the modeling system the user may select all or selected choices. WRF-CHEM, for example, has several other emissions pre-<sup>15</sup> processors, depending on the location of the domain that the model will be run at. The user may choose to combine his or her own anthropogenic emissions preprocessor with only the biomass burning emissions from our system.

#### **2.1 Urban-industrial emissions**

the anthropogenic inventory.

One of the anthropogenic emission inventories used within the PREP-CHEM-SRC <sup>20</sup> system is provided by the "REanalysis of the TROpospheric chemical composition over the past 40 yr" (RETRO, [http://retro.enes.org\)](http://retro.enes.org), a long-term global modeling study of tropospheric chemistry funded by the 5th European Commission Framework Programme. The emission data has 0.5×0.5◦ of spatial resolution and global coverage, with monthly temporal resolution and it is based on the year 2000. The emission units <sup>25</sup> are kg [specie] m<sup>-2</sup> dy<sup>-1</sup>. The Table 1 provides a list of chemical species available in

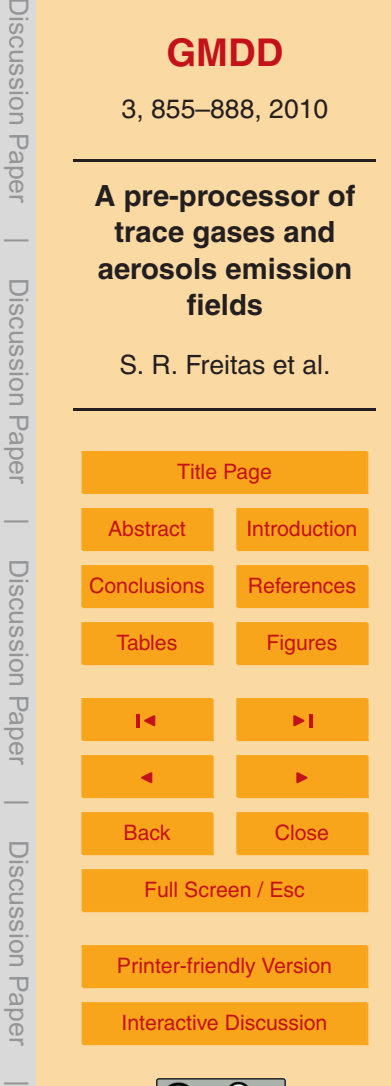

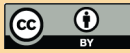

Anthropogenic emissions provided by the "Emission Database for Global Atmospheric Research" (EDGAR, [http://edgar.jrc.ec.europa.eu,](http://edgar.jrc.ec.europa.eu) Olivier et al., 1996, Olivier et al., 1999) are also included. This program provides global past and present anthropogenic emissions of greenhouse gases and air pollutants. The species available are  $N_2$ O, CO<sub>2</sub>, CO, CH<sub>4</sub>, SO<sub>2</sub>, SF<sub>6</sub>, NO<sub>x</sub> and NMVOC on 1×1<sup>°</sup> spatial resolution. The

emissions do not have time variation and are associated to the year 2000. New recent released version of EDGAR, version 4, will be included in the data base of the PREP-CHEM-SRC system in an upcoming version.

For the South American continent, a regional urban emission inventory suitable ei-

- <sup>10</sup> ther for the local and regional scale applications is also available. This database integrates information from local inventories of vehicle emissions using socio-economic data, extrapolation of emissions to cities lacking local inventories, and the geographic distribution of emissions at different spatial resolutions (Alonso et al., 2010, hereafter A2010).
- $15$  Emissions of organic carbon (OC), black carbon (BC), SO<sub>2</sub> and DMS on 1 $\times1^\circ$  resolution on a monthly basis From the Goddard Chemistry Aerosol Radiation and Transport (GOCART) model database are also available.

#### **2.2 Biogenic emissions**

## **2.2.1 Biogenic emissions from GEIA Activity**

<sup>20</sup> Biogenic or natural emissions are based on the GEIA/ACCENT Activity on Emission Databases, [http://www.aero.jussieu.fr/projet/ACCENT/description.php.](http://www.aero.jussieu.fr/projet/ACCENT/description.php) Emission sources from land, vegetation and oceans are provided with 1×1° spatial resolution and monthly temporal resolution. Emissions for Acetone, CH<sub>2</sub>H<sub>4</sub>, C<sub>2</sub>H<sub>6</sub>, C<sub>3</sub>H<sub>6</sub>, C<sub>3</sub>H<sub>8</sub>, CO, CH<sub>3</sub>OH, DMS, NO, Isoprene, Terpenes and NVOC are available. The emission  $_{25}$  units are kg [specie] m $^{-2}$  dy $^{-1}$ .

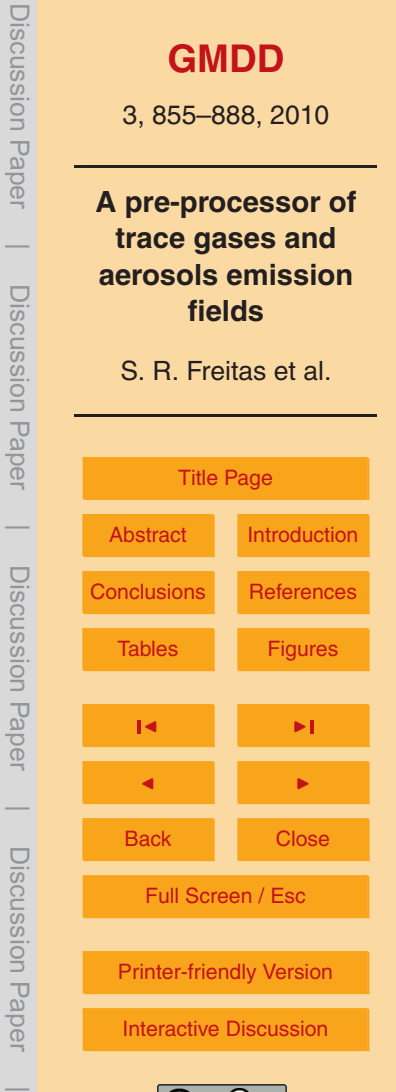

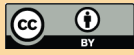

#### <span id="page-4-0"></span>**2.2.2 Biogenic emissions from MEGAN**

Biogenic emissions derived by the Model of Emissions of Gases and Aerosols from Nature (MEGAN, Guenther et al., 2006) are also available. MEGAN is a modeling system for estimating the net emission of gases and aerosols from terrestrial ecosystems into

<sup>5</sup> the atmosphere. Driving variables include land cover, weather, and atmospheric chemical composition. The data was provided by the GEIA/ACCENT Activity on Emission Databases, [http://www.aero.jussieu.fr/projet/ACCENT/description.php.](http://www.aero.jussieu.fr/projet/ACCENT/description.php) The data covers the entire world with spatial resolution of 0.5×0.5◦ . The temporal coverage is from January to December 2002 with monthly time resolution. Emission rates are provided  $_{\rm 10}$   $\,$  for the following species: CO, CH $_{4}$ , CH $_{2}$ H $_{4}$ , C $_{2}$ H $_{6}$ , C $_{3}$ H $_{6}$ , C $_{3}$ H $_{8}$ , CH $_{3}$ OH, formaldehyde, acetaldehyde, acetone, other ketones, toluene, isoprene, monoterpenes and sesquiterpenes. The emission units are kg [specie] m<sup>-2</sup> dy<sup>-1</sup> .

#### **2.3 Biomass burning emissions and the smoke plume rise model**

Emissions from wild- or deforestation fires are provided using two methodologies. The <sup>15</sup> first one is based on the Brazilian Biomass Burning Emission Model (3BEM, Longo et al., 2007). In this methodology, for each fire pixel detected by remote sensing the mass of the emitted tracer is calculated by the following expression, which takes into consideration the estimated values for the amount of above-ground biomass available for burning (*α*), the combustion factor (*β*), the emission factor (EF) for a certain species  $_{20}$  [*n*] from the appropriate type of vegetation, and the burning area ( $a_{\text{frac}}$ ) for each burning event.

$$
M^{[\eta]} = \alpha_{\text{veg}} \cdot \beta_{\text{veg}} \cdot \mathsf{EF}_{\text{veg}}^{[\eta]} \cdot a_{\text{fire}} \tag{1}
$$

A hybrid remote-sensing fire product is used to minimize missing remote sensing observations. The fire database actually used is a combination of the Geostation-<sup>25</sup> ary Operational Environmental Satellite – Wildfire Automated Biomass Burning Algorithm (GOES WF ABBA product, [cimss.ssec.wisc.edu/goes/burn/wfabba.html;](cimss.ssec.wisc.edu/goes/burn/wfabba.html) Prins

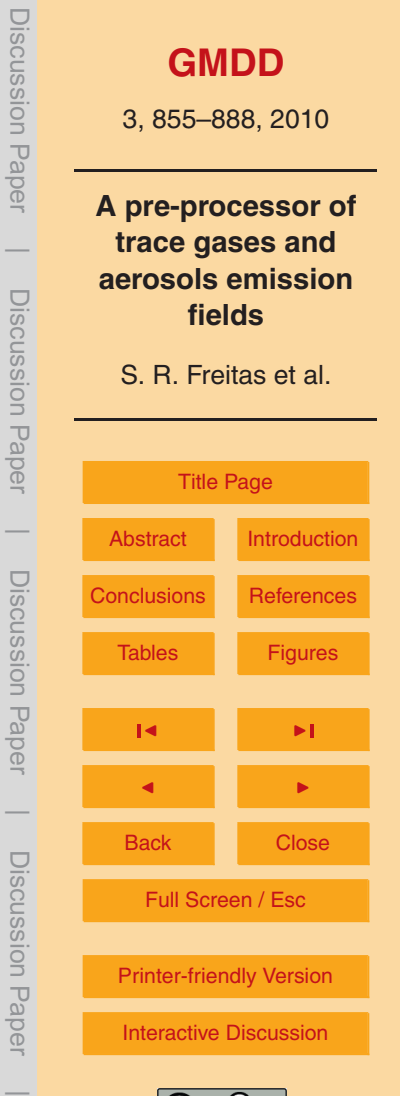

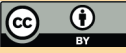

et al., 1998), the Brazilian National Institute for Space Research (INPE) fire product, which is based on the Advanced Very High Resolution Radiometer (AVHRR) aboard the NOAA polar orbiting satellites series [\(www.cptec.inpe.br/queimadas;](www.cptec.inpe.br/queimadas) Setzer and Pereira, 1987), and the Moderate Resolution Imaging Spectroradiometer (MODIS) fire

<sup>5</sup> product [\(modis-fire.umd.edu;](modis-fire.umd.edu) Giglio et al., 2003). The three fire product databases are combined using a filter algorithm to avoid double counting of the same fire, by eliminating additional fires within a circle of 1 km radius. The hypotheses assumed for the burnt area needed for Eq. [\(1\)](#page-4-0) are detailed in Longo et al. 2007.

The fire detection maps are merged with 1-km resolution land cover data (Belward,

- <sup>10</sup> 1996, Sestini et al., 2003) to provide the associated emission (EF) and combustion (*β*) factors through a look-up-table. The corresponding aboveground carbon density (*α*) is defined from the carbon in live vegetation data, estimated using Olson et al. (2000) and updated by Gibbs (2006) and Gibbs et al. (2007) using the Global Land Cover Database (GLC2000). For Amazon basin and neighbor areas the aboveground carbon <sup>15</sup> density follows the estimation done by Saatchi et al. (2007) on 1 km spatial resolution.
- The land cover map for the Amazon basin was updated with data provided by the PROVEG project (Sestini et al., 2003) and it is based on the year 2000.

The emission and combustion factors for each biome are based on Andreae and Merlet (2001, hereafter AM2001) and Longo et al. (2009). These works provide emis-

- <sup>20</sup> sion factors for 110 chemical species emitted during burns of tropical forest, extratropical forest, savanna, pasture, charcoal production, agricultural waste, as well as emissions factors measured in controlled laboratory experiment. The mean combustion factor for each biome cited above is also provided. See AM2001 for a complete list of species available within the PREP-CHEM-SRC system.
- <sup>25</sup> The second methodology available for biomass burning emissions is based on Giglio et al. (2006) and van der Werf et al. (2006). These authors using burnt-area estimates from remote sensing, a biogeochemical model, and emission factors from the literature, estimated fire emissions during the 8-yr period from 1997 to 2004. This dataset, called Global Fire Emissions Database (GFEDv2), has 1×1° spatial resolution with 8-day

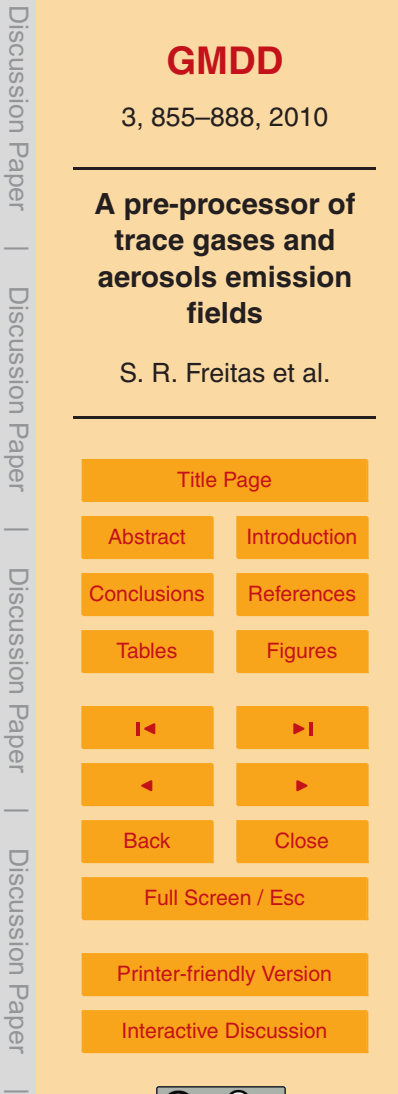

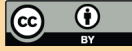

and one-month time steps. Figure 1 illustrates the typical output of the PREP-CHEM-SRC system for biomass burning. It shows the spatial biomass burning CO emission estimation (mg m<sup>-2</sup> dy<sup>-1</sup>) averaged over 3 months (August-September-October 2002) at 35 km horizontal space resolution generated using this emission tool. Panel (A) <sup>5</sup> shows the estimation obtained by 3BEM, on panel (B) is GFEDv2. This figure shows the good consistency between the two products but with a significantly finer resolution for 3BEM.

PREP-CHEM-SRC provides also data needed to drive the smoke plume rise model described in Freitas et al. (2006, 2007, 2010). This plume rise parameterization has <sup>10</sup> been incorporated at CCATT-BRAMS, WRF-CHEM and FIM models, and is used to interactively determine the effective injection height of vegetation fires emissions during the flaming phase. The information comprises the mean fire size per biome type and per grid box as well as the partition of trace gases and aerosol mass emitted during the flaming and smoldering phases.

#### <sup>15</sup> **2.4 Volcanoes emissions and umbrella cloud characterization**

#### **2.4.1 Volcanoes eruption**

For volcanoes eruption, the PREP-CHEM-SRC system is based on the Mastin et al. (2009, hereafter M2009) dataset. This work provides source parameters to model volcanic ash-cloud transport and dispersion during eruptions. There is information on <sup>20</sup> 1535 volcanoes around the world comprising location (latitude, longitude and height) and the eruption source parameter (ESP). According to ESP of the volcano chosen by the user, the parameters plume height, mass eruption rate, volume rate, duration of eruption and the mass fraction of erupted debris finer than about  $63 \mu m$  are provided. The emission tool provides the collocation of the volcano at the nearest grid <sup>25</sup> box and the corresponding ESP parameters. To the user is left the work to implement the vertical distribution of the erupted mass within the specific transport model. Within our modeling transport system, 75% of the erupted mass is detrained in the umbrella

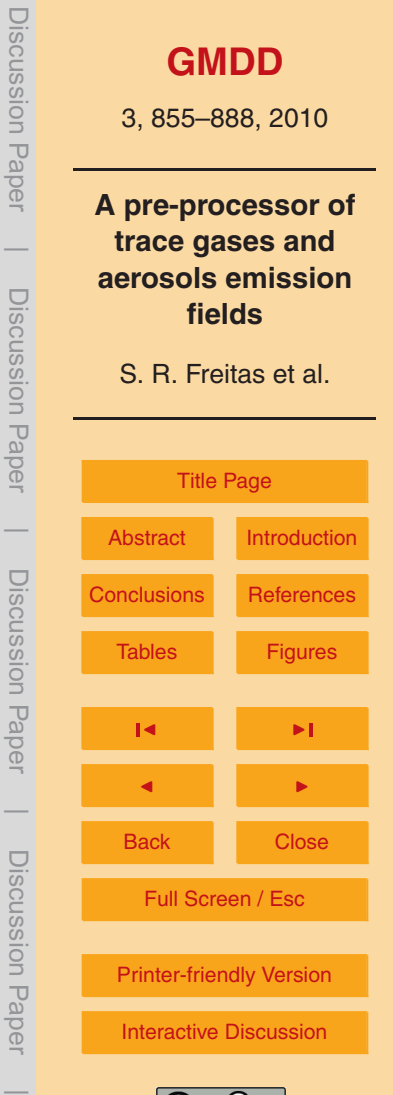

cloud and 25% beneath. The base of the umbrella cloud is roughly located at 73% of the plume height (P. Webley, personal communication, 2009).

#### **2.4.2 Volcanoes SO<sup>2</sup> degassing emissions**

[T](http://www-lscedods.cea.fr/aerocom/AEROCOM_HC/volc/)he data provided by the AEROCOM program [\(http://www-lscedods.cea.fr/aerocom/](http://www-lscedods.cea.fr/aerocom/AEROCOM_HC/volc/)  $5$  [AEROCOM](http://www-lscedods.cea.fr/aerocom/AEROCOM_HC/volc/) HC/volc/, Diehl, 2009, Diehl et al., 2010) contains volcanic SO<sub>2</sub> emissions and other variables for all days from 1 January 1979 to 31 December 2007 for all volcanoes with historic eruptions listed in the Global Volcanism Program's database provided by the Smithsonian Institution. Each file contains the number of events for each day over the entire world. For each event are provided the volcano name, the <sup>10</sup> date, the height, the cloud column height, longitude, latitude and the daily emission rate of  $\text{SO}_2$ . There is also a separation between eruptive and non-eruptive volcanic emissions.

For this type of emissions, PREP-CHEM-SRC collocates each volcano emission within the nearest grid box. The total emission will be calculated by the sum of emis-<sup>15</sup> sions of all volcanoes which is within the grid cell and the effective column height will be given by weighted mean using SO<sub>2</sub> emission rate. The units are kg [SO<sub>2</sub>] m<sup>−2</sup> dy<sup>−1</sup>.

#### **2.5 Emissions by biofuel use and burning of agricultural waste**

In addition to biomass burning emissions, biofuel use and agricultural waste burning inventories developed by Yevich and Logan (2003) are also available. This inventory  $20$  covers the developing world with  $1 \times 1^\circ$  of spatial resolution, and provides the amount of biomass burned per grid box in units of Tg dry matter annually. This information is evenly converted to daily biomass burned and then used calculate emissions of chemical species via AM2001 emission factors.

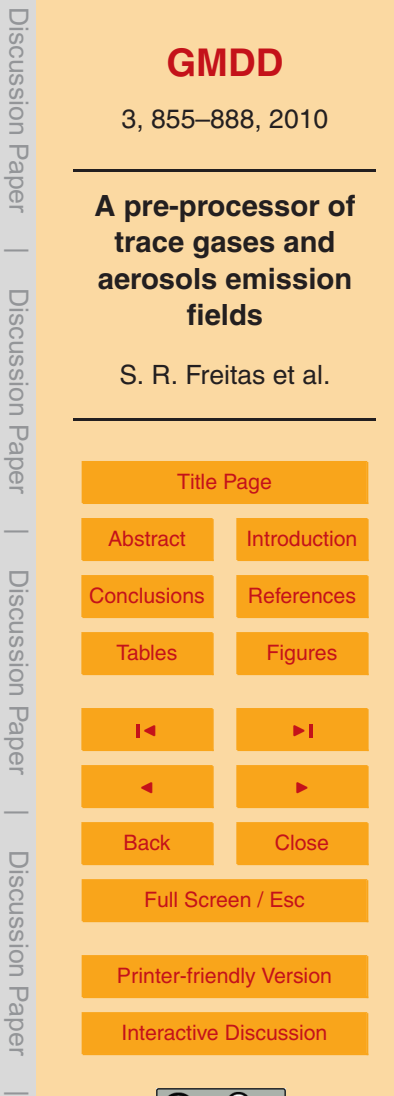

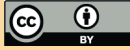

#### **3 Including emissions in a transport model**

In this section we discuss how to include emissions in atmospheric chemistry transport models.

The advective form of mass continuity equation after Reynolds decomposition and <sup>5</sup> neglecting molecular diffusion reads (e.g., Seinfeld and Pandis, 1998)

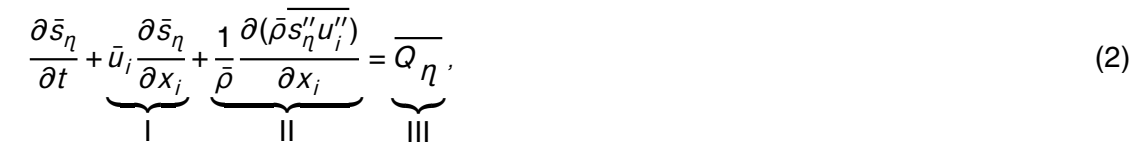

where  $\bar{s}_\eta$  is the grid box mean tracer mixing ratio of the specie  $\eta,$  term (Ι) represents the 3-D resolved transport term (advection by the mean wind, given by  $\bar{u}_j$ ), term (II) is the sub-grid scale transport by the un-resolved flows  $(\overline{s''_q}u''_i)$ *i* are the turbulent fluxes) and 10 (III) is the forcing, respectively. The quantity  $\bar{\rho}$  is grid box mean of the dry air density. The forcing is normally split in sink (*R*), emission (*E*) and the net production or loss by additional physical and/or chemical processes (PL):

 $Q_p = R + E + PL$ , (3)

Here our focus is how to determine the emission (*E*) in terms of the mass fluxes described in Sect. 2.

#### **3.1 Cold/low buoyancy emissions**

Most of the emissions from urban processes, transportation (over the land and ocean), charcoal production, waste agricultural burning, biogenic, and others, typically have low buoyancy, when compared with its environment, being released into the atmosphere  $_{20}$  near of the surface. For this kind of emissions, with a prescribed flux ( $F_{\eta}$ , with units kg [*η*] m<sup>−2</sup> dy<sup>−1</sup>) given by the corresponding inventories, the contribution for the mixing

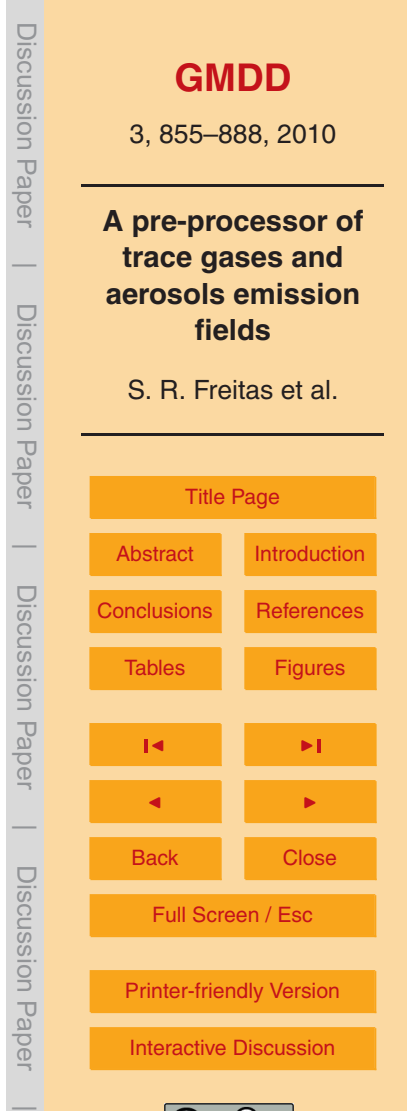

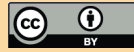

ratio tendency for a tracer *η* can be expressed as

$$
\bar{E}_{\eta} = \begin{cases} \frac{F_{\eta}}{\bar{\rho} \Delta z_1}, & k = 1 \text{ (surface)}\\ 0, & k > 1 \text{ (above)} \end{cases}
$$
\n(4)

where  $\Delta z_1$  is the vertical thickness of the first physical model layer where the tracer *η* will be released and *k* denotes the vertical layer. If the emission source is located  $5<sub>5</sub>$  above the first model vertical layer, as would be the case for tall chimneys with height is greater than the thickness of this layer, Eq. (4) must be changed accordingly. The unit of the emission in Eq. (4) is kg [*η*] (kg [air] dy)<sup>-1</sup>. To convert the emission per seconds, the user has two choices. If the diurnal cycle of the process that is emitting the tracer is constant during the time, Eq. (4) must be divided by 86 400 s dy<sup>−1</sup>. However, several <sup>10</sup> processes release tracers on non-homogenous rates during the day. Consequently, the user should develop a diurnal cycle function  $r(t)$  which obeys with the following constraint

$$
\int_{f(t)d}
$$

$$
\int_{0}^{\cdot} r(t)dt = 1,
$$
\n(5)

In this case, the instantaneous emission rate will be given by

$$
t_1 = \frac{F_{\eta}}{\bar{\rho} \Delta z_1} r(t), \tag{6}
$$

with units of kg [*η*] (kg [air] s)<sup>-1</sup>. For emissions from mobiles sources in urban areas, *r*(*t*) could, for example, be represented by a double Gaussian function with one peak in the morning and another one in the late afternoon, representing the typical rush hours in the cities, as illustrated in Fig. 2.

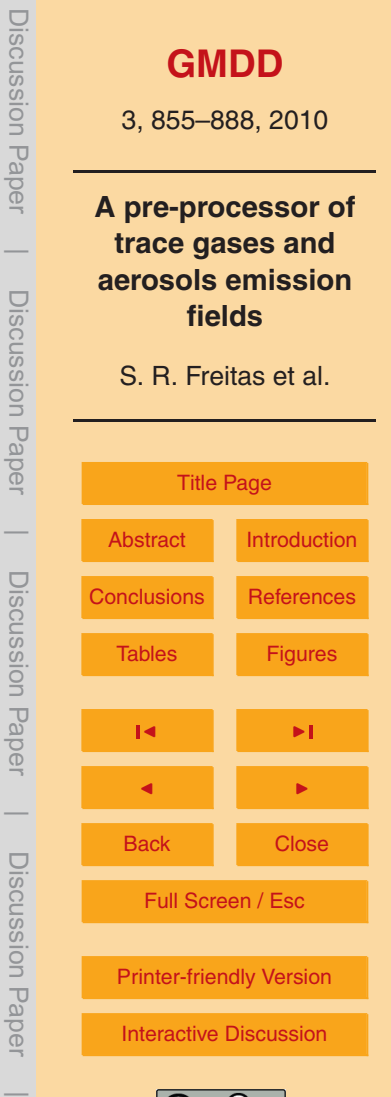

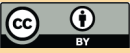

#### **3.2 Hot/high buoyancy emissions**

One important example of hot and high buoyancy emissions are those from vegetation fires. This process emits hot gases and particles which are quickly transported upward due the positive buoyancy produced by the combustion (see Fig. 3). The entire fire <sup>5</sup> process can be split in two main phases:

- **–** smoldering with mostly of the emission released just above the surface,
- **–** flaming with mostly of the emission directed injected in the PBL, free troposphere or even stratosphere.
- In the methodology proposed by Freitas et al. (2006, 2007, 2010), a 1-D plume rise <sup>10</sup> model is embedded in each column of 3-D low resolution atmospheric chemistrytransport models (the hosts) to provide interactively the smoke injection height, in which trace gases and aerosols, emitted during the flaming phase of the vegetation fires, are released and then transported and dispersed by the prevailing winds simulated by them. Following this approach, the total emission flux ( $\mathsf F_\eta$ , in units of kg [*η*] m<sup>−2</sup> dy<sup>−1</sup>) <sup>15</sup> is first determined, followed by the partitioning of mass which is emitted during the
- smoldering (*λ*) and flaming (1-*λ*) phases. Finally, the plume rise model determines the smoke injection layer of the flaming phase (as illustrated by Fig. 3). From the above, the emission term of Eq. (2) can be expressed as

$$
\bar{E}_{\eta} = \begin{cases}\n\lambda \frac{F_{\eta}}{\bar{\rho} \Delta z_1}, & k = 1 \\
(1 - \lambda) \frac{F_{\eta}}{\bar{\rho} \Delta z_k}, & h - \frac{\Delta z_h}{2} < z(k) < h + \frac{\Delta z_h}{2}\n\end{cases} \tag{7}
$$

where ∆*z<sub>h</sub>* is the vertical thickness of the smoke layer, and  $\left\lceil h - \frac{\Delta z_h}{2} \right\rceil$  $\frac{\Delta z_h}{2}$ ,  $h + \frac{\Delta z_h}{2}$ 2 <sub>20</sub> where Δz<sub>h</sub> is the vertical thickness of the smoke layer, and  $\left[ h-\frac{\Delta z_h}{2},\ h+\frac{\Delta z_h}{2}\right]$  the vertical domain of the injection layer prescribed by the smoke plume rise model. An example of the spatial distribution of biomass burning CO source emissions is given by Fig. 4a. It shows a vertical cross section of CO emissions at 18:00 UTC on 2 September 2002 along latitude 5.4◦ S (see Freitas et al., 2007 for more details), with surface emission **[GMDD](http://www.geosci-model-dev-discuss.net)**

3, 855–888, 2010

Discussion Paper

iscussion<br>Paper

 $\overline{\phantom{a}}$ 

Discussion Paper

Discussion Paper

 $\overline{\phantom{a}}$ 

Discussion Paper

Discussion Paper

 $\overline{\phantom{a}}$ 

Discussion Paper

Discussion Paper

 $\overline{\phantom{a}}$ 

**A pre-processor of trace gases and aerosols emission fields**

S. R. Freitas et al.

[Title Page](#page-0-0)

[Abstract](#page-1-0) [Introduction](#page-1-0)

associated with smoldering phase as well as elevated emissions layers associated with flaming phase.

To convert the time unit of emission in seconds, it is convenient to introduce a diurnal cycle for the biomass burning emission. For South America fires a single Gaussian <sup>5</sup> function centered at ∼18:00 UTC is normally used. This curve is based on the typical diurnal cycle of fire occurrence over South America as reported by Prins et al. (1998). Figure 4b shows the diurnal cycle function  $r(t)$  as used by CCATT-BRAMS model. For other tropical areas of the world, Giglio (2007) reports the diurnal fire cycles for 15 regions which can be used to describe the correspondent diurnal cycle functions 10  $r(t)$ .

## **4 System description and functionalities**

## **4.1 The software**

The PREP-CHEM-SRC emission tool is coded using FORTRAN 90 and C and requires HDF and NetCDF libraries. The code packed comprises FORTRAN 90 and C files <sup>15</sup> routines and a README file for further instructions. Appendix A provides a list of the FORTRAN 90 files of the source code. We make intensive use of derived type data and modules, functionalities of FORTRAN 90, to provide clear, safe and easy understanding of the data structure. The grid configuration and emissions inventories desired to provide trace gases and aerosol fluxes are defined by a FORTRAN *namelist* file called

- <sup>20</sup> "prep-chem-src.inp". Several options of map projection types (Polar-Stereographic, Gaussian, Lambert Conformal, Rectangular, Icosahedral horizontal grid of FIM model) for regional and global grids are available with flexible spatial resolution. The software has been tested with Intel and Portland Fortran compilers under UNIX/LINUX operational system.
- <sup>25</sup> The PREP-CHEM-SRC is ready to provide emissions for the chemical mechanisms RADM2 (Chang et al., 1989), RACM (Stockwell et al., 1991), CB07 (Yarwood et al.,

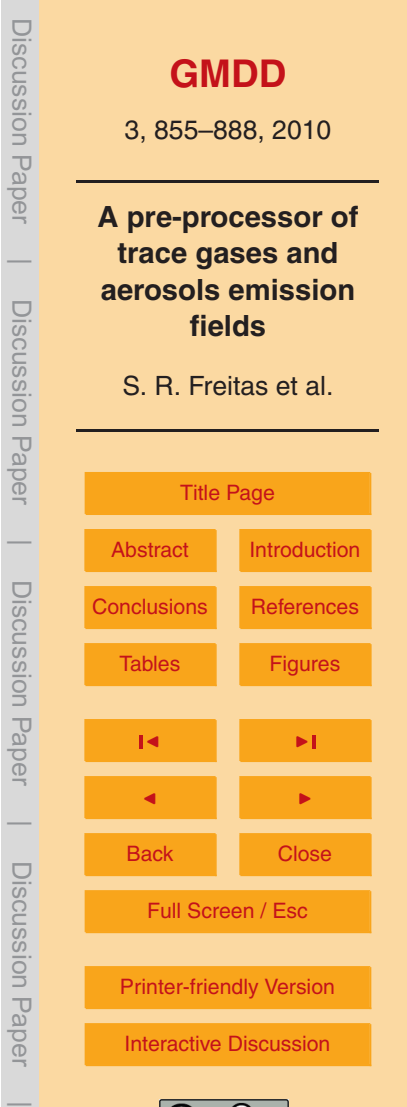

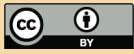

2005) and RELACS (Crassier et al., 2000). The chemical mechanism is determined during the code compilation by providing the correspondent chem1 list.f90 file (see README file for further instructions).

The Table 2 provides a description of the parameters of the namelist file prep-chem-<sup>5</sup> src.inp.

## **4.2 Some examples of regional and global emissions**

For regional models with nested grids capability, emissions for both coarse and fine grids are provided. Local updates for mega-cities or inclusion of point and line sources are easily to be implemented. The product of this tool is a set of files with gridded daily <sub>10</sub> emissions fluxes (kg m<sup>-2</sup> dy<sup>-1</sup>) and emission related information fields.

Figure 5 introduces the first example of the model output. In this case it is related to the anthropogenic emission of CO on the Southeast region of Brazil. The system was configured with 2 grids, the coarse one (showed at panel A) with 15 km horizontal resolution covering mostly of Sao Paulo State with Paraná State at South and Rio de

- <sup>15</sup> Janeiro and Minas Gerais at North. The second and nested grid (panel B) has 3 km of horizontal resolution and covers the more densely urbanized areas of the Brazil, Sao Paulo and Rio de Janeiro Metropolitan Areas (MA), indicated by the letters SP and RJ on the panel. In this resolution is more discernible the emission rates within the SPMA and the shape of the emission field resemble much better the real urban island of this
- <sup>20</sup> MA. Another remarkable feature in this resolution is the emission related to the main highways and roads of this area depicted by the red lines connecting SP and RJ and others urbanized locations. See A2010 for more details.

As an example of model output for regional grid covering the South America, Figs. 6 and 7 show  $SO<sub>2</sub>$  and NO emission estimates for a specific day, respectively. Figure 6  $25$  shows sources of SO<sub>2</sub> estimated for 27 August 2002 on a rectangular projection grid with spatial resolution of 0.2×0.2°. The panel A shows  $SO_2$  volcanoes emissions (in units 10<sup>−9</sup> kg m<sup>−2</sup> dy<sup>−1</sup>) along the Andes Mountains on the East side of South America. Panel B shows the emission associated to the biomass burning as estimated using the

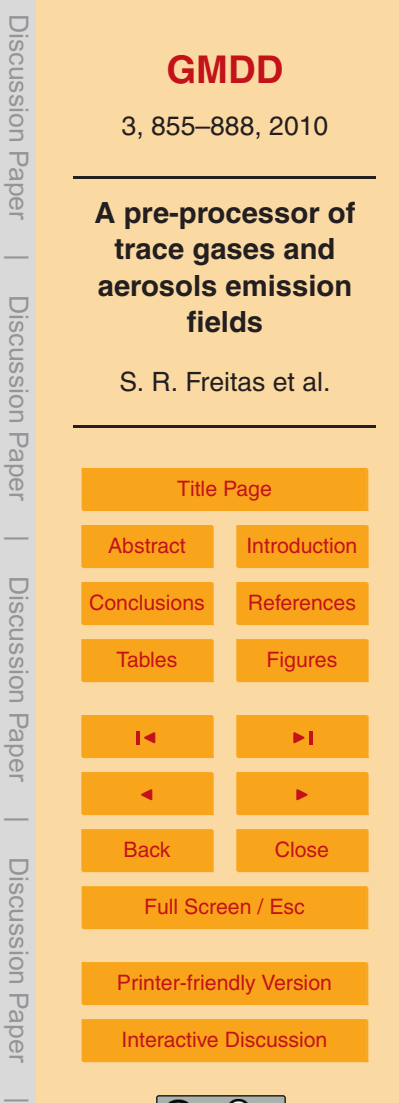

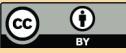

<span id="page-13-0"></span>3BEM methodology, in this case fire counts from MODIS and WF ABBA fire product was used. Finally, Panel C illustrates the  $SO<sub>2</sub>$  emission from urban and industrial processes as prescribed by the EDGAR inventory. For NO, Fig. 7 shows the biogenic emission (A) from GEIA, from biomass burning (B) from 3BEM and anthropogenic (C) <sup>5</sup> from RETRO but updated with local sources of information according to A2010.

Emissions processed on global scale for an icosahedral grid of FIM model is showed on Fig. 8. In this case, anthropogenic and biomass burning emission (using MODIS fire product) of carbon monoxide is processed on grid resolution G5, approximately 250 km. On the left side, mostly of emission is associated to densely industrial and <sup>10</sup> urbanized areas. On the right, besides the former kind of emission over the Europe, biomass burning emissions associated to the deforestation activities on the Northwest of Africa continent is also present.

#### **5 Conclusions**

In this paper we have described the functionalities of the new preprocessor of chemical <sup>15</sup> species PREP-CHEM-SRC. PREP-CHEM-SRC was designed to prepare emissions fields from a large set of source types and databases to be used in global and regional transport models. Emissions fields are interpolated onto the model grid, with several options of map projections available and flexible spatial resolution. The types of emissions considered are: urban/industrial, biogenic, biomass burning, volcanic,

- <sup>20</sup> biofuel use and burning from agricultural waste sources from most recent databases or from satellite fire detections for biomass burning. For urban/industrial emissions, the RETRO, EDGAR and GOCART databases can be used. Biogenic emissions are from GEIA and/or MEGAN databases. Biomass burning emissions can be provided by the GFEDv2 database or by the 3BEM model using satellite fire detection products.
- <sup>25</sup> PREP-CHEM-SRC also provides the data needed to drive the plumerise parameterization used in CCATT-BRAMS, WRF-CHEM and FIM models. For volcanoes, ashes and  $SO<sub>2</sub>$  degassing are considered. The way to include both the low and the high buoyancy emission fluxes calculated by PREP-CHEM-SRC is also discussed.

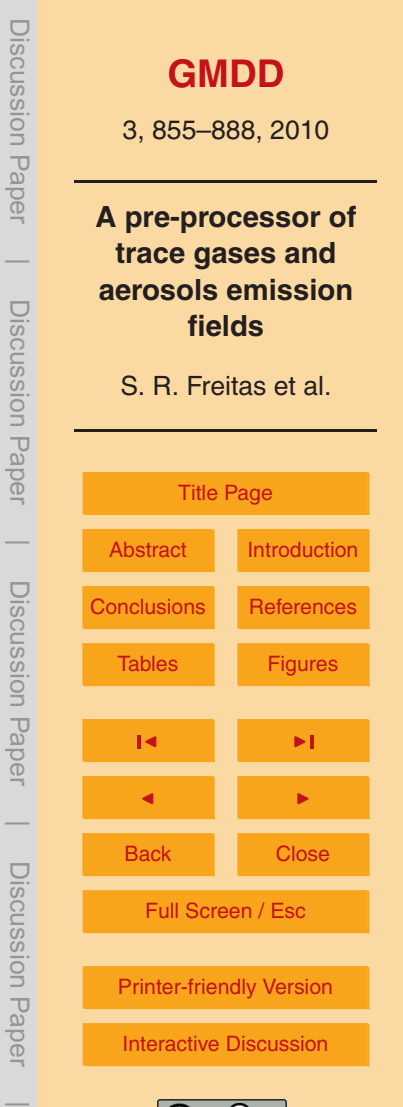

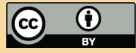

The main interests of this new pre-processor are:

- **–** the easy use and grid configuration of the emissions fields on regional or global scales,
- **–** the choice between different databases,
- <sup>5</sup> **–** the choice between different chemical mechanisms.

The code and mostly of the emission data base are available upon request to the 1st author, to the email address gmai@cptec.inpe.br or wrfchemhelp.gsd@noaa.gov.

#### **Appendix A**

## $_{10}$  The FORTRAN files of the PREP-CHEM-SRC system

- Main routines
	- prep chem sources.f90
	- prep chem sources utils.f90
	- chem1 list.f90
- Auxiliary routines
	- grid\_dims\_output.f90
	- var\_tables.f90
	- io\_params.f90
	- vtab\_fill.f90
	- mem\_grid.f90
	- node mod.f90
	- reonstants.f90
	- lllc\_utils.f90
	- adap init prepchem.f90
	- grid dims.f90
	- gridset prepchem.f90
	- rams\_grid.f90
	- anheader.f90
- Utils/Misc.
	- numerical routines
	- I/O routines
- Volcanoes emissions
	- volcanoes\_emissions.f90
	- volc\_degassing\_emissions.f90
- Anthropogenic emissions
- retro emissions.f90
- edgar\_emissions.f90
- fwb awb emissions.f90
- cetesb update.f90
- convert retro to racm.f90
- extrapolacao\_update.f90
- gocart\_emissions.f90
- gocart\_backgound.f90
- Biomass burning Emissions
	- AeM\_emission\_factors.f90
	- convert AeM to racm.f90
	- emission fields.f90
	- gfedv2\_8days\_emissions.f90
	- gfedv2\_8days\_plumerise.f90
	- gfedv2\_emissions.f90
	- 3bem\_emissions.f90
	- 3bem\_plumerise.f90
	- fire\_properties.f90
- Biogenic emissions
	- biogenic\_emissions.f90
	- convert bioge to racm.f90
	- megan\_emissions.f90

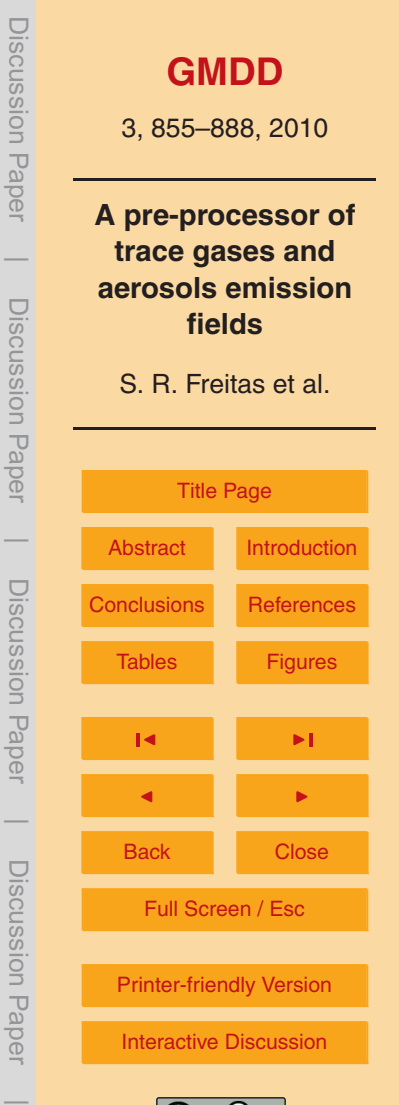

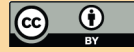

<span id="page-15-0"></span>*Acknowledgements.* We acknowledge partial support of this work by CNPq (302696/2008-3, 309922/2007-0). This work has been carried out with partial support from the Inter-American Institute for Global Change Research (IAI) CRN II 2017 which is supported by the US National Science Foundation (Grant GEO-0452325).

#### <sup>5</sup> **References**

- Alonso, M. F., Longo, K., Freitas, S., Fonseca R., Marécal V., Pirre M., and Klenner L.: An urban emissions inventory for South America and its application in numerical modeling of atmospheric chemical composition at local and regional scales, Atmos. Environm., under review, 2010.
- <sup>10</sup> Andreae, M. and Merlet, P.: Emission of trace gases and aerosols from biomass burning, Global Biogeoch. Cy., 15(4), 955–966, 2001.
	- Belward, A.: The IGBP-DIS global 1 km land cover data set (DISCover)-proposal and implementation plans, IGBP-DIS Working Paper No. 13, Toulouse, France, 1996.
- Bleck, R., Benjamin, S., Lee, J., and MacDonald, A. E.: On the use of an adaptive, hybrid-<sup>15</sup> isentropic coordinate in global atmospheric modeling, Mon. Weather Rev., accepted, 2010.
- Chang, J. S., Binkowski, F. S., Seaman, N. L., McHenry, J. N., Samson, P. J., Stockwell, W. R., Walcek, C. J., Madronich S., Middleton, P. B., Pleim, J. E., and Lansford, H. H.: The regional acid deposition model and engineering model. State-of-Science/Technology, Report 4, National Acid Precipitation Assessment Program, Washington DC, 1989.
- <sup>20</sup> Crassier, V., Suhre, K., Tulet, P., and Rosset, R.: Development of a reduced chemical scheme for use in mesoscale meteorological models, Atmos. Environ., 34, 2633–2644, 2000. Diehl, T.: A global inventory of volcanic SO<sub>2</sub> emissions for hindcast scenarios, AVAILABLE AT: [http://www-lscedods.cea.fr/aerocom/AEROCOM](http://www-lscedods.cea.fr/aerocom/AEROCOM_HC/) HC/ (last access: 16 April 2010), 2009 Diehl, T., et al.: A global inventory of subaerial volcanic SO<sub>2</sub> emissions from 1979 to 2008, in

<sup>25</sup> preparation, 2010.

Freitas, S. R., Longo, K. M., and Andreae, M. O.: Impact of including the plume rise of vegetation fires in numerical simulations of associated atmospheric pollutants, Geophys. Res. Lett., 33, L17808, doi:10.1029/2006GL026608, 2006.

Freitas, S. R., Longo, K. M., Chatfield, R., Latham, D., Silva Dias, M. A. F., Andreae, M. O., <sup>30</sup> Prins, E., Santos, J. C., Gielow, R., and Carvalho Jr., J. A.: Including the sub-grid scale

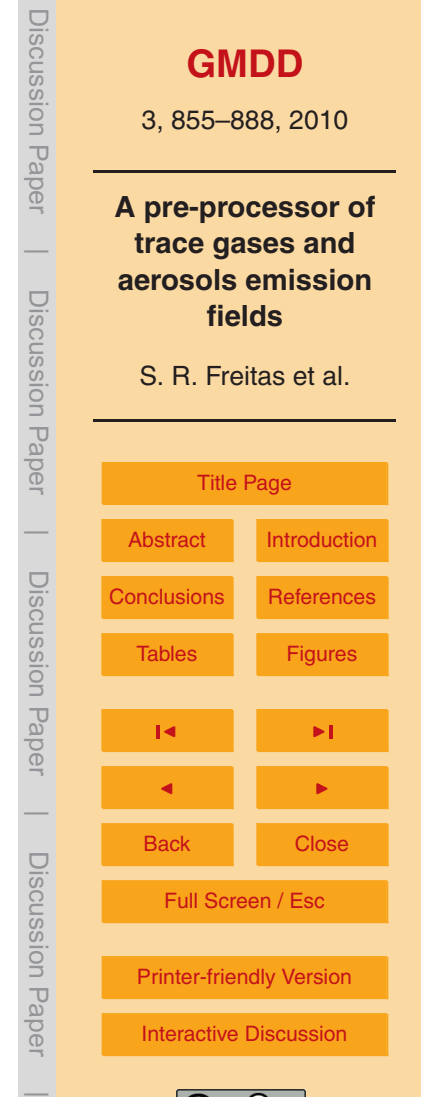

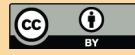

plume rise of vegetation fires in low resolution atmospheric transport models, Atmos. Chem. Phys., 7, 3385–3398, doi:10.5194/acp-7-3385-2007, 2007.

- Freitas, S. R., Longo, K. M., Silva Dias, M. A. F., Chatfield, R., Silva Dias, P., Artaxo, P., Andreae, M. O., Grell, G., Rodrigues, L. F., Fazenda, A., and Panetta, J.: The Coupled Aerosol and
- <sup>5</sup> Tracer Transport model to the Brazilian developments on the Regional Atmospheric Modeling System (CATT-BRAMS) – Part 1: Model description and evaluation, Atmos. Chem. Phys., 9, 2843–2861, doi:10.5194/acp-9-2843-2009, 2009.
- Freitas, S. R., Longo, K. M., Trentmann, J., and Latham, D.: Technical Note: Sensitivity of 1-D smoke plume rise models to the inclusion of environmental wind drag, Atmos. Chem. Phys., <sup>10</sup> 10, 585–594, doi:10.5194/acp-10-585-2010, 2010.
- Gibbs, H. K.: Olson's Major World Ecosytem Complexes Ranked by Carbon in Live Vegetation: An Updated Database Using the GLC2000 Land Cover Product. NDP-017b, available at: <http://cdiac.ornl.gov/epubs/ndp/ndp017/ndp017b.html> (last access: 16 April 2010) from the Carbon Dioxide Information Center, Oak Ridge National Laboratory, Oak Ridge, Tennessee, <sup>15</sup> doi:10.3334/CDIAC/lue.ndp017, 2006.
- Gibbs, H. K., Brown, S., Niles, J. O., and Foley, J. A.: Monitoring and estimating tropical forest carbon stocks: making REDD a reality, Environ. Res. Lett., 2, 045023, 2007.

Giglio, L., Descloitres, J., Justice, C. O., and Kaufman, Y. J.: An enhanced contextual fire detection algorithm for MODIS, Remote Sens. Environ., 87, 273–282, 2003.

- <sup>20</sup> Giglio, L., van der Werf, G. R., Randerson, J. T., Collatz, G. J., and Kasibhatla, P.: Global estimation of burned area using MODIS active fire observations, Atmos. Chem. Phys., 6, 957–974, doi:10.5194/acp-6-957-2006, 2006.
- Giglio, L.: Characterization of the tropical diurnal fire cycle using VIRS and MODIS observations, Remote Sens. Environ., 108, 4, 407–421, ISSN 0034-4257, <sup>25</sup> doi:10.1016/j.rse.2006.11.018, 2007.
	- Grell, G. A., Peckham, S., Schmitz, R., McKeen, S. A., Frost, G., Skamarock, W. C., and Eder, B.: Fully coupled "online" chemistry within the WRF model, Atmos. Environ., 39, 37, 6957–6975, 2005.

Guenther, A., Karl, T., Harley, P., Wiedinmyer, C., Palmer, P. I., and Geron, C.: Estimates <sup>30</sup> of global terrestrial isoprene emissions using MEGAN (Model of Emissions of Gases and Aerosols from Nature), Atmos. Chem. Phys., 6, 3181–3210, doi:10.5194/acp-6-3181-2006, 2006.

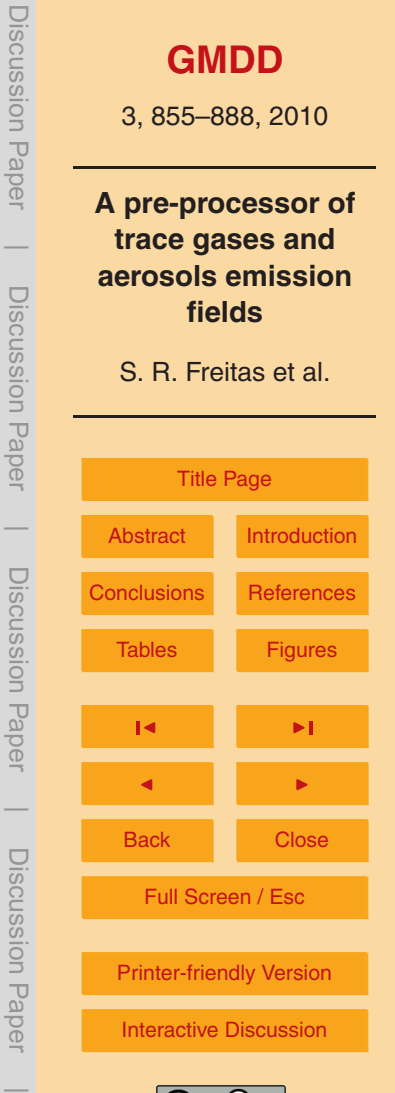

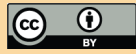

- Longo, K. M., Freitas, S. R., Setzer, A., Prins, E., Artaxo, P., and Andreae, M. O.: The Coupled Aerosol and Tracer Transport model to the Brazilian developments on the Regional Atmospheric Modeling System (CATT-BRAMS) – Part 2: Model sensitivity to the biomass burning inventories, Atmos. Chem. Phys. Discuss., 7, 8571–8595, doi:10.5194/acpd-7-8571-2007, 2007.
- <sup>5</sup> Longo, K M., Freitas, S. R., Andreae, M. O., Yokelson, R., and Artaxo, P.: Biomass burning, long-range transport of products, and regional and remote impacts, in: Amazonia and Global Change, edited by: Keller, M., Bustamante, M., Gash, J., and Silva Dias, P., American Geophysical Union, 186, 207–232, 2009.

Longo, K. M., Freitas, S. R., Pirre, M., Marécal, V., Rodrigues, L. F., Alonso, M. F., and Mello, R.:

<sup>10</sup> The Chemistry-CATT BRAMS model: a new efficient tool for atmospheric chemistry studies at local and regional scales, Geosci. Model Devel., in the process of submission, 2010. Mastin, L., Guffanti, M., Servranckx, R., Webley, P., Barsotti, S., Dean, K., Durant, A., Ewert, J., Neri, A., and Rose, W.: A multidisciplinary effort to assign realistic source parameters to models of volcanic ash-cloud transport and dispersion during eruptions, J. Volcanol. Geoth.

<sup>15</sup> Res., 186(1), 10–21, 2009.

- Olson, J. S., Watts, J. A., and Allison, L. J.: Major World Ecosystem Complexes Ranked by Carbon in Live Vegetation: A Database (Revised November 2000). NDP-017. Available on-line <http://cdiac.esd.ornl.gov/ndps/ndp017.html> (last access: 16 April 2010) from Carbon Dioxide Information Analysis Center, Oak Ridge National Laboratory, Oak Ridge, Tennessee, USA, <sup>20</sup> 2000.
- - Olivier, J., Bouwman, A., van der Maas, C., Berdowski, J., Veldt, C., Bloos, J., Visschedijk, A., Zandveld, P., and Haverlag, J.: Description of EDGAR Version 2.0: A Set of Global Emission Inventories of Greenhouse Gases and Ozone-Depleting Substances for All Anthr pogenic and Most Natural Sources on a per Country Basis and on a 1×1 ◦ Grid, RIVM Report 771060
- <sup>25</sup> 002/TNO-MEP Report R96/119, National Institute of Public Health and the Environment, Bilthoven, the Netherlands, 1996.
	- Olivier, J., Bouwman, A., Berdowski, J., Veldt, C., Bloos, J., Visschedijk, A., van der Maas, C., and Zandveld, P.: Sectoral emission inventories of greenhouse gases for 1990 on a per country basis as well as on 1×1°. Environ. Sci. Pol., 2, 241–264, 1999.
- <sup>30</sup> Prins, E., Feltz, J., Menzel, W. and Ward, D.: An overview of GOES-8 diurnal fire and smoke results for SCAR-B and 1995 fire season in South America, J. Geophys. Res., 103(D24), 31821–31835, 1998.

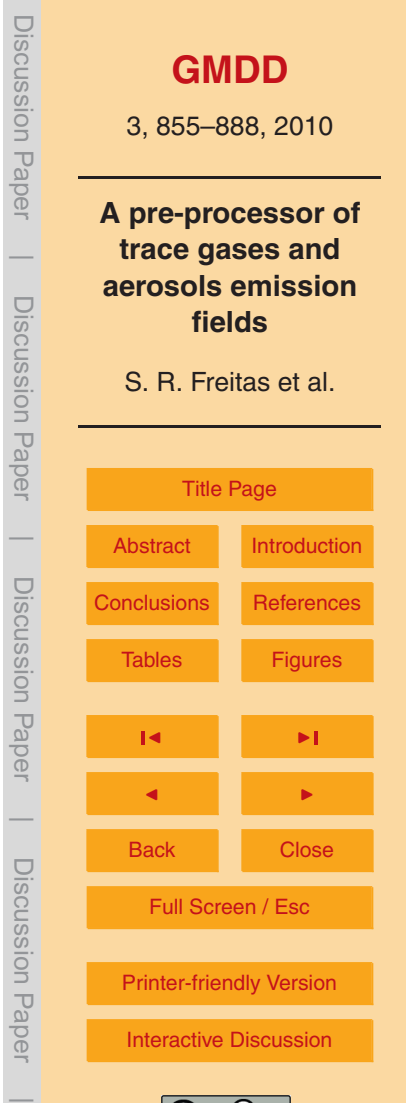

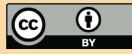

Discussion Paper **[GMDD](http://www.geosci-model-dev-discuss.net)** 3, 855–888, 2010 **A pre-processor of trace gases and aerosols emission** Discussion Paper **fields** S. R. Freitas et al. [Title Page](#page-0-0)  $\overline{\phantom{0}}$ [Abstract](#page-1-0) [Introduction](#page-1-0) Discussion Paper [Conclusions](#page-13-0) [References](#page-15-0) [Tables](#page-19-0) [Figures](#page-26-0)  $\sim$  J  $\sim$   $\sim$ J I Back Close Discussion Paper Full Screen / Esc [Printer-friendly Version](http://www.geosci-model-dev-discuss.net/3/855/2010/gmdd-3-855-2010-print.pdf) [Interactive Discussion](http://www.geosci-model-dev-discuss.net/3/855/2010/gmdd-3-855-2010-discussion.html)

Discussion Paper

 $\overline{\phantom{a}}$ 

Discussion Paper

Discussion Paper

 $\overline{\phantom{a}}$ 

Discussion Paper

 $\overline{\phantom{a}}$ 

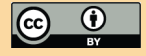

- Yarwood, G., Rao, S., Yocke, M., and Whitten, G. Z.: Updates to the Carbon Bond chemical mechanism: CB05. Final Report to the US EPA, RT-0400675, 8 December 2005.
- Zhang, Y.: Online-coupled meteorology and chemistry models: history, current status, and outlook, Atmos. Chem. Phys., 8, 2895–2932, doi:10.5194/acp-8-2895-2008, 2008.

873

- Saatchi, S., Houghton, R., Alvala, R., Yu, Y., and Soares, J.-V.: Spatial distribution of live aboveground biomass in Amazon Basin, Glob. Change Biol., 13, 816–837, 2007.
- Seinfeld, J. and Pandis, S.: Atmospheric Chemistry and Physics, John Wiley & Sons Inc., New York, 1998.
- Sestini, M., Reimer, E., Valeriano, D., Alvalá, R., Mello, E., Chan, C., and Nobre, C.: Mapa
- 5 de cobertura da terra da Amazônia legal para uso em modelos meteorológicos, Anais XI Simpósio Brasileiro de Sensoriamento Remoto, 2901-2906, 2003.
	- Setzer, A. and Pereira, M.: Amazonia biomass burnings in 1987 and an estimate of their tropospheric emissions, Ambio, 20, 19–22, 1991.
- Stockwell, W. R., Kirchner, F., Kuhn, M., and Seefeld, S.: A new mechanism for regional atmo-<sup>10</sup> spheric chemistry modeling, J. Geophys. Res., 102, 25847–25879, 1997.
	- van der Werf, G. R., Randerson, J. T., Giglio, L., Collatz, G. J., Kasibhatla, P. S., and Arellano Jr., A. F.: Interannual variability in global biomass burning emissions from 1997 to 2004,
		- Atmos. Chem. Phys., 6, 3423–3441, doi:10.5194/acp-6-3423-2006, 2006.
- Yevich, R. and Logan, J.: An assessment of biofuel use and burning of agricultural waste in the <sup>15</sup> developing world, Global Biogeochem. Cy., 17(4), 1095, doi:10.1029/2002GB001952, 2003.

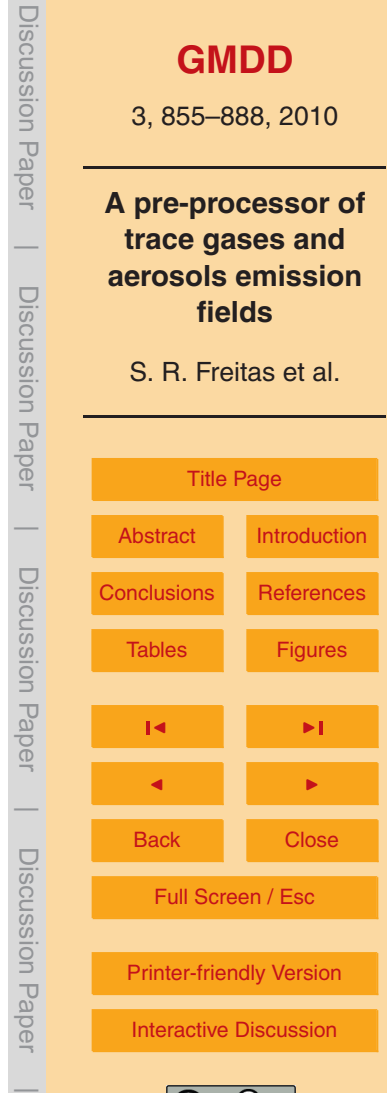

 $\mathbf{C}$ 

<span id="page-19-0"></span>**Table 1.** List of chemical species available in the anthropogenic inventory developed by the RETRO program.

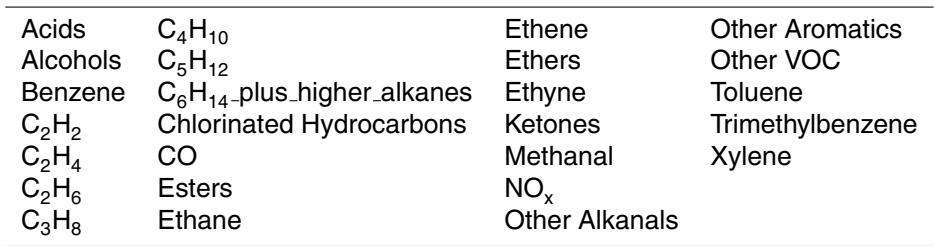

**Table 2.** Description of the parameters of the *namelist* file "prep-chem-src.inp".

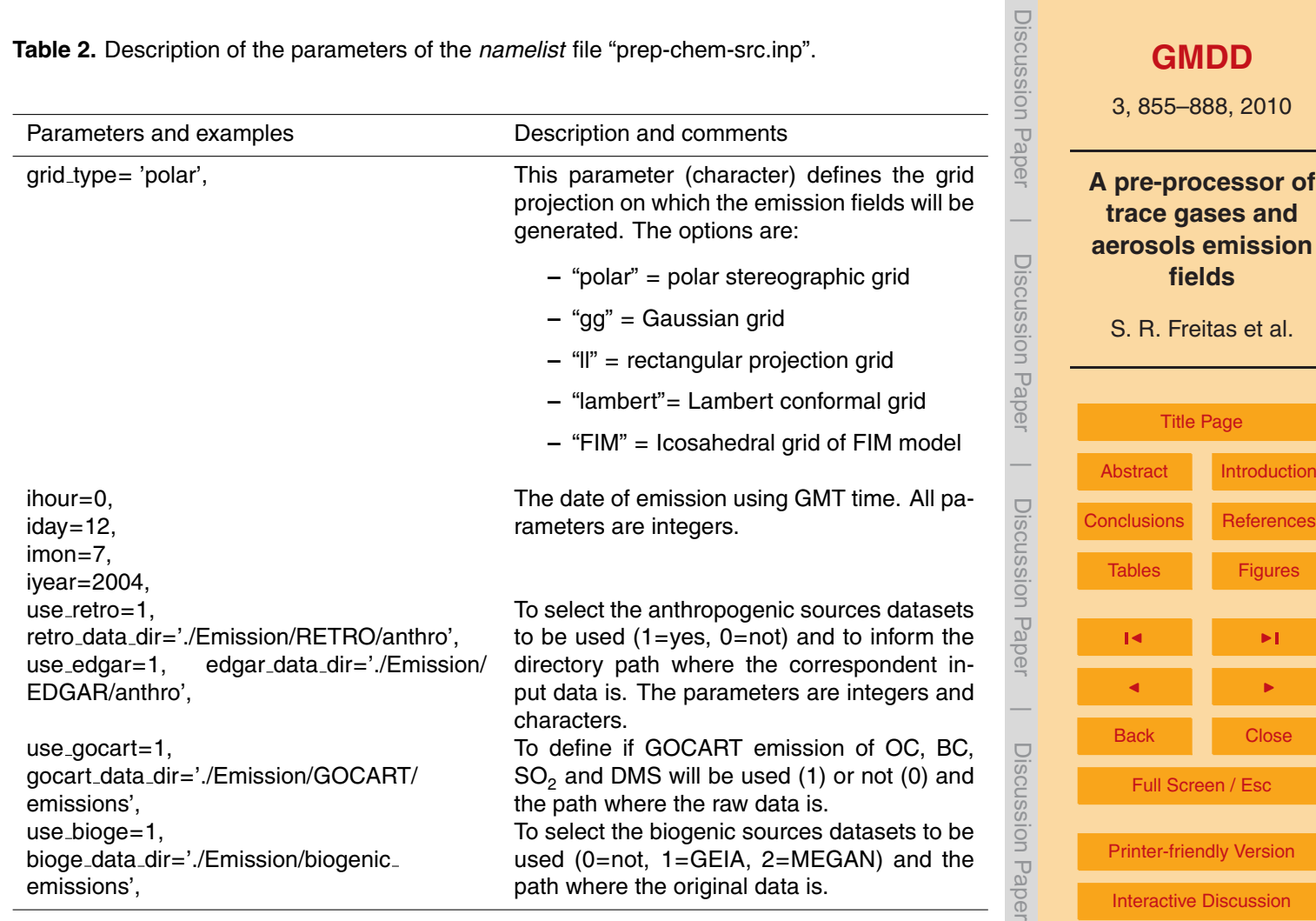

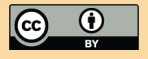

 $\overline{\phantom{a}}$ 

**[GMDD](http://www.geosci-model-dev-discuss.net)**

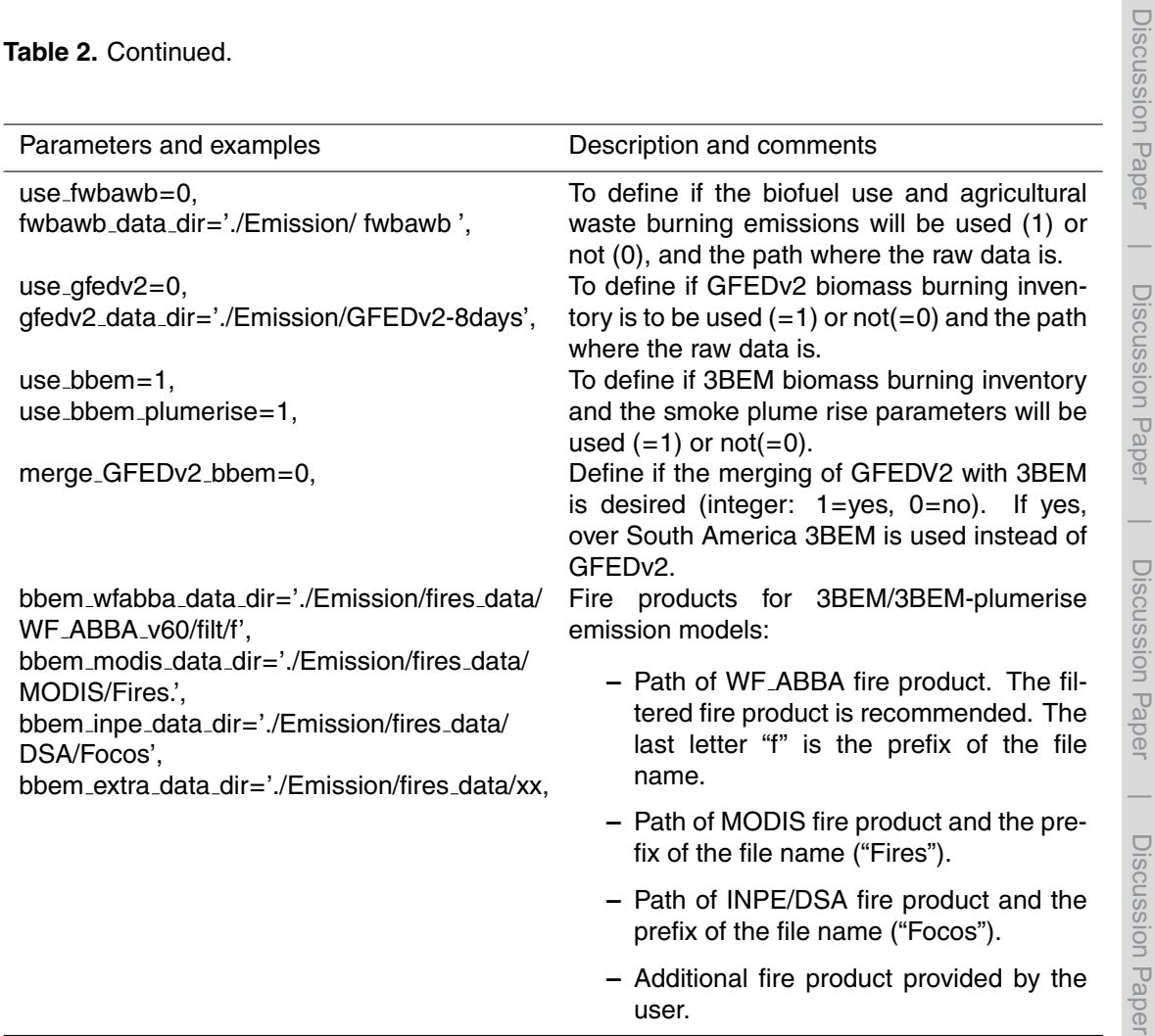

## **[GMDD](http://www.geosci-model-dev-discuss.net)** 3, 855–888, 2010 **A pre-processor of trace gases and aerosols emission fields** S. R. Freitas et al. [Title Page](#page-0-0) [Abstract](#page-1-0) [Introduction](#page-1-0) [Conclusions](#page-13-0) [References](#page-15-0) [Tables](#page-19-0) [Figures](#page-26-0)  $\mathbf{R}$   $\mathbf{R}$   $\mathbf{R}$   $\mathbf{R}$ J I Back Close Full Screen / Esc [Printer-friendly Version](http://www.geosci-model-dev-discuss.net/3/855/2010/gmdd-3-855-2010-print.pdf) [Interactive Discussion](http://www.geosci-model-dev-discuss.net/3/855/2010/gmdd-3-855-2010-discussion.html)

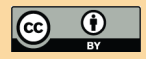

 $\overline{\phantom{a}}$ 

#### **Table 2.** Continued.

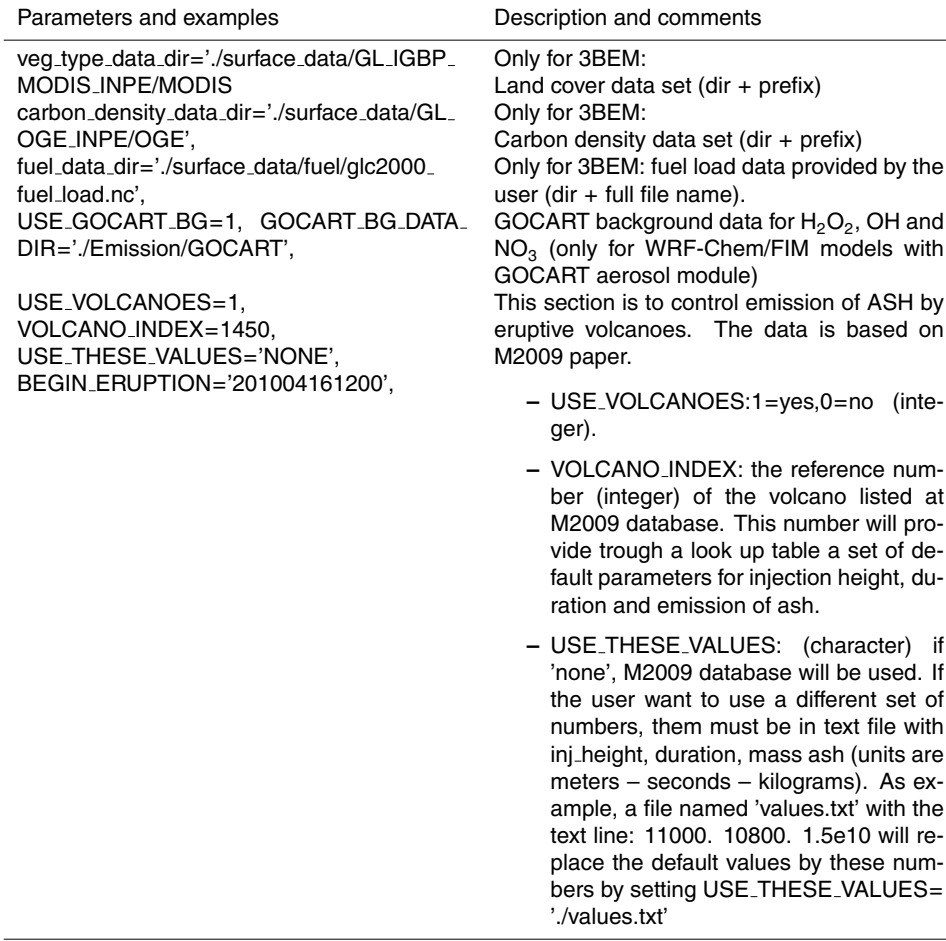

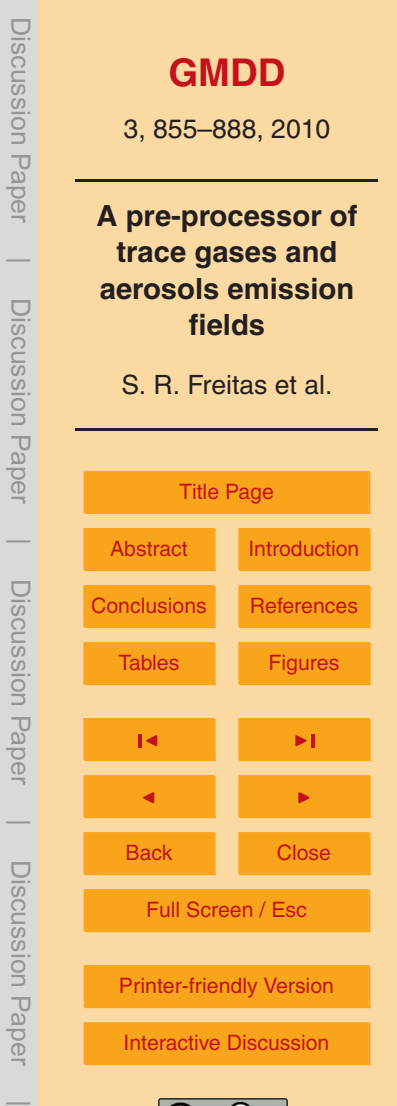

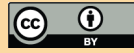

**Table 2.** Continued.

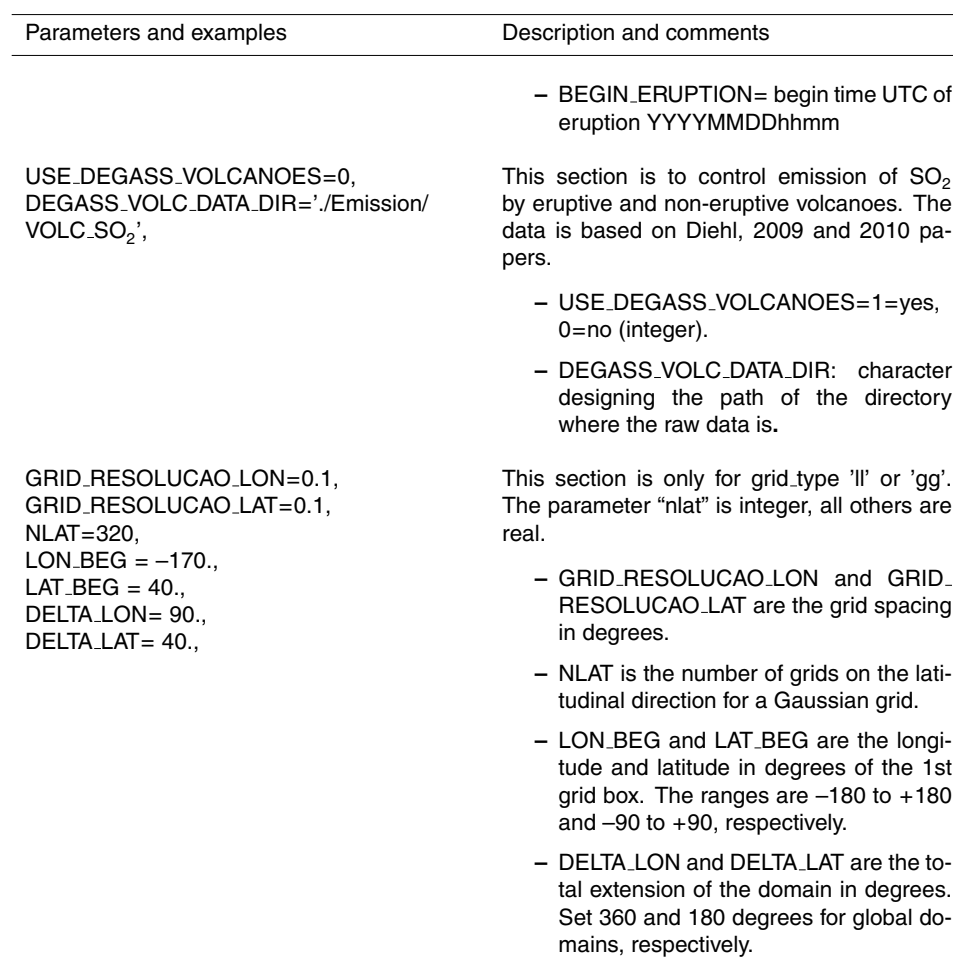

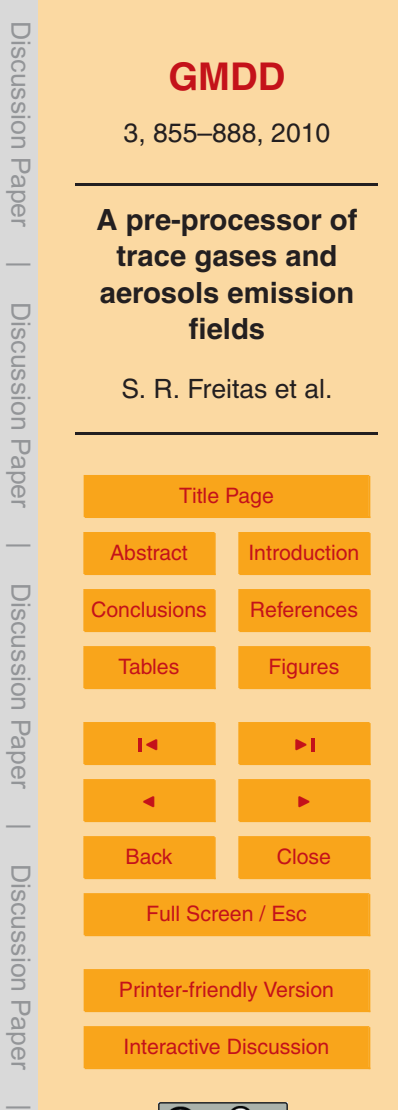

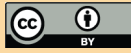

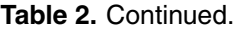

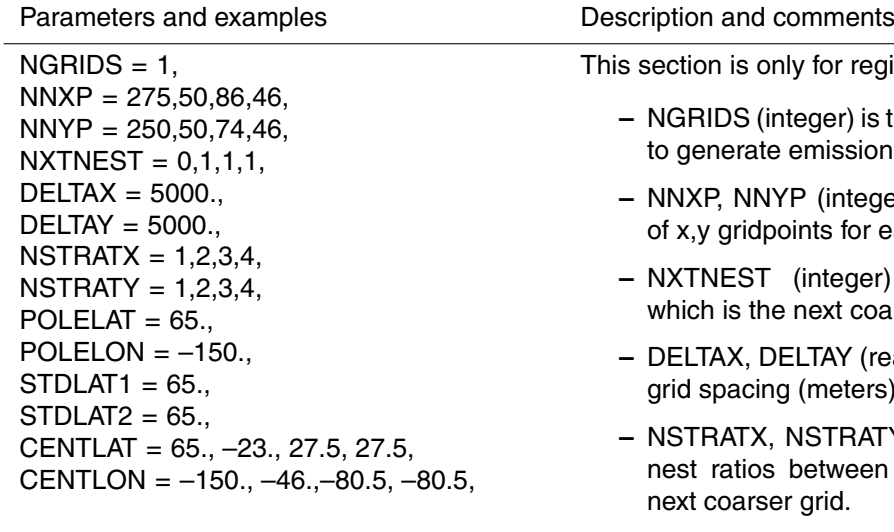

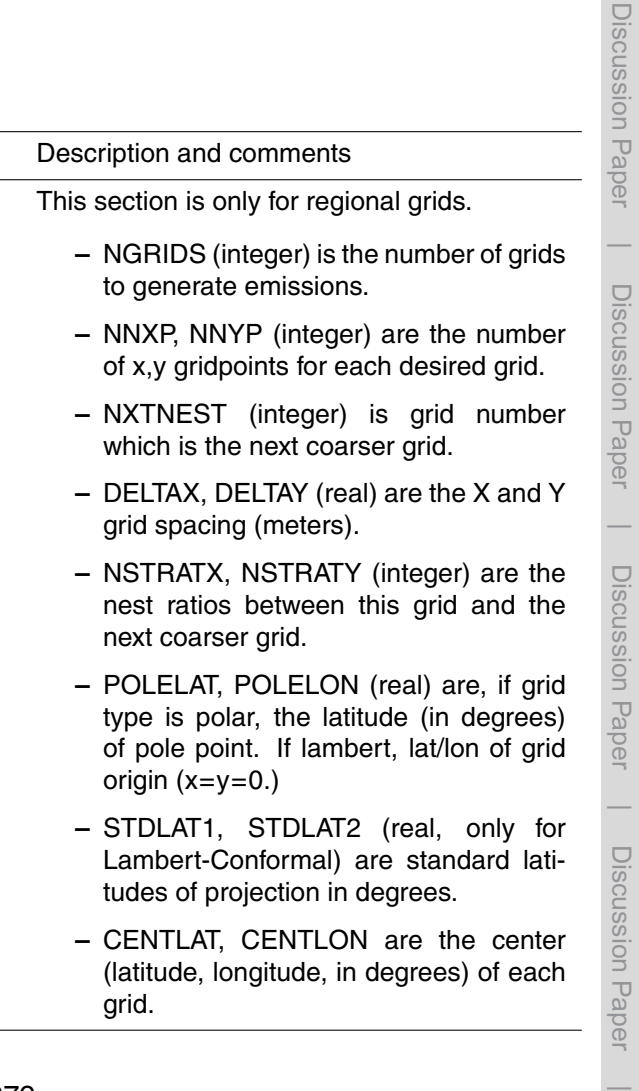

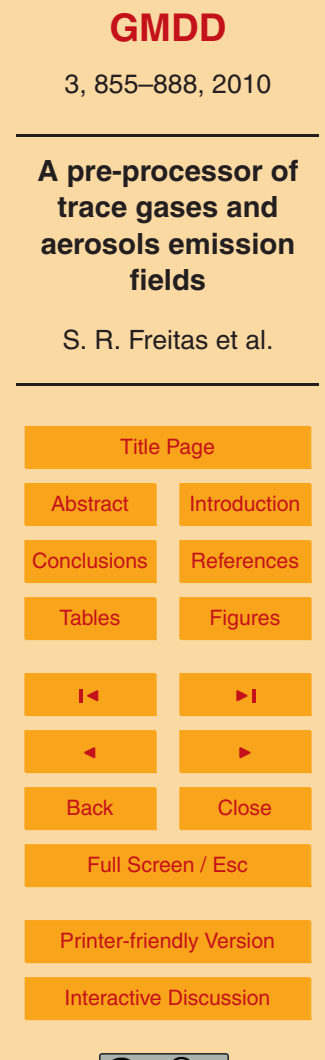

 $\overline{\phantom{a}}$ 

 $\overline{\phantom{a}}$ 

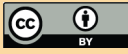

#### **Table 2.** Continued.

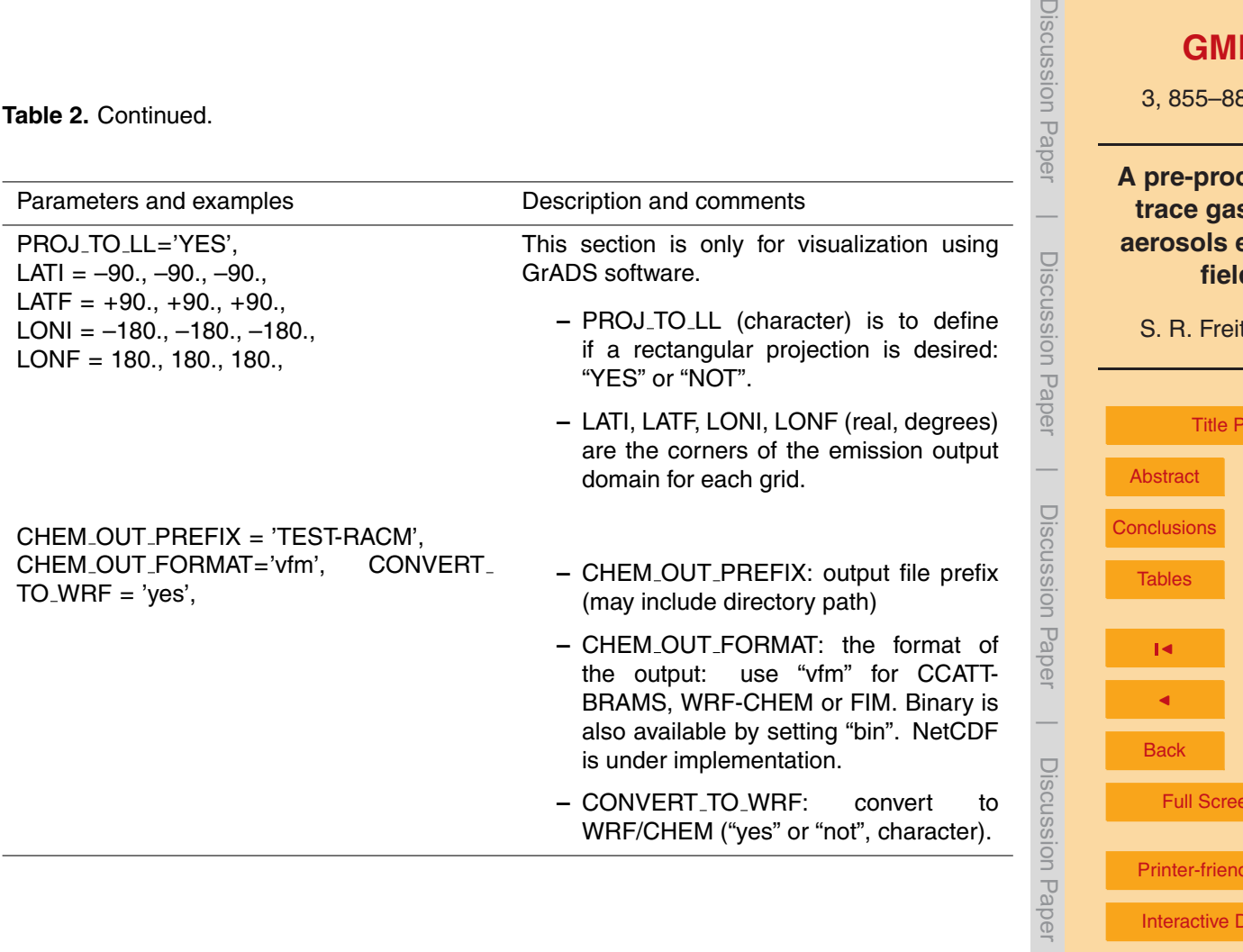

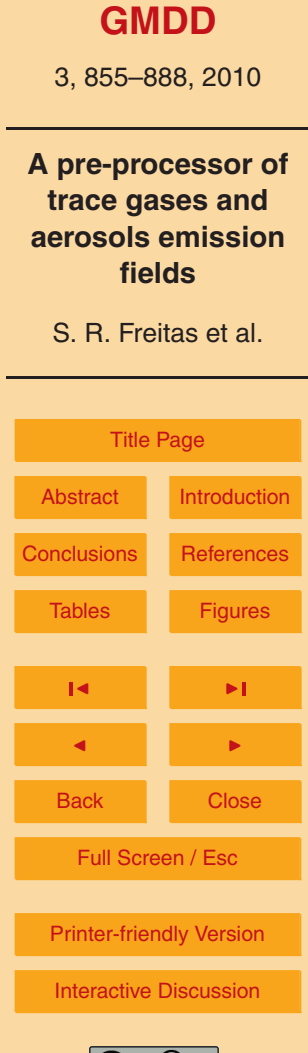

 $\overline{\phantom{a}}$ 

Discussion Pape

<span id="page-26-0"></span>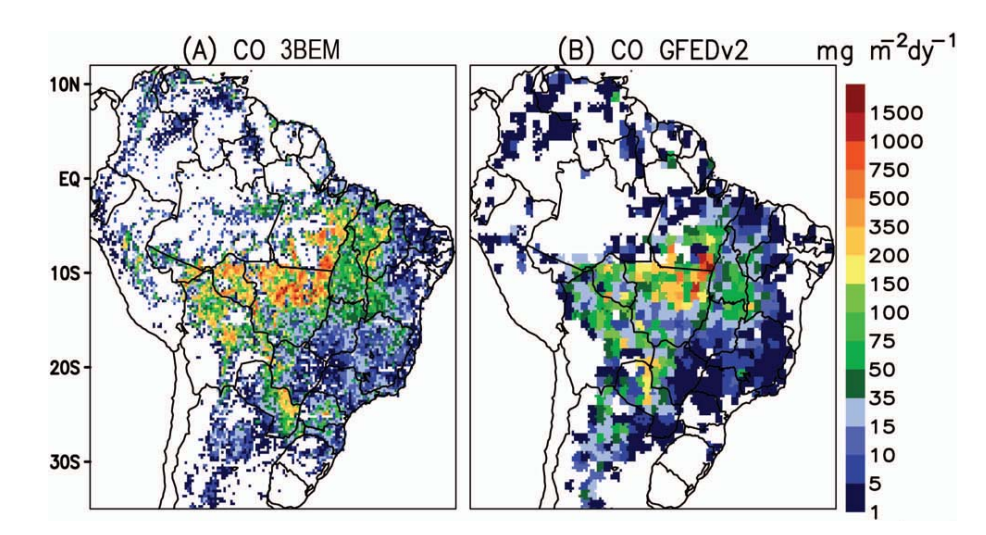

Fig. 1. Spatial distribution of the CO emission estimations in mg m<sup>-2</sup> dy<sup>-1</sup> averaged over 3 months (AUG-SEP-OCT 2002) from the two biomass burning inventories available within the PREP-CHEM-SRC system: **(A)** 3BEM, **(B)** GFEDv2 (figure adapted from Longo et al. 2009).

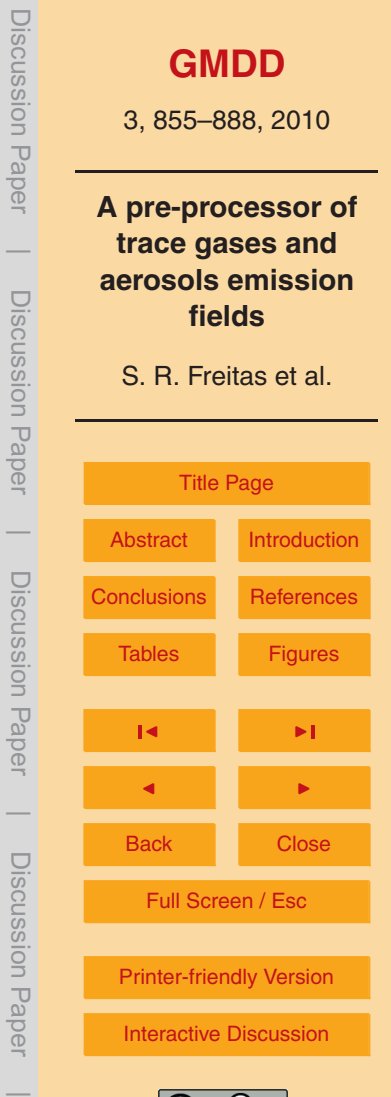

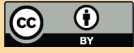

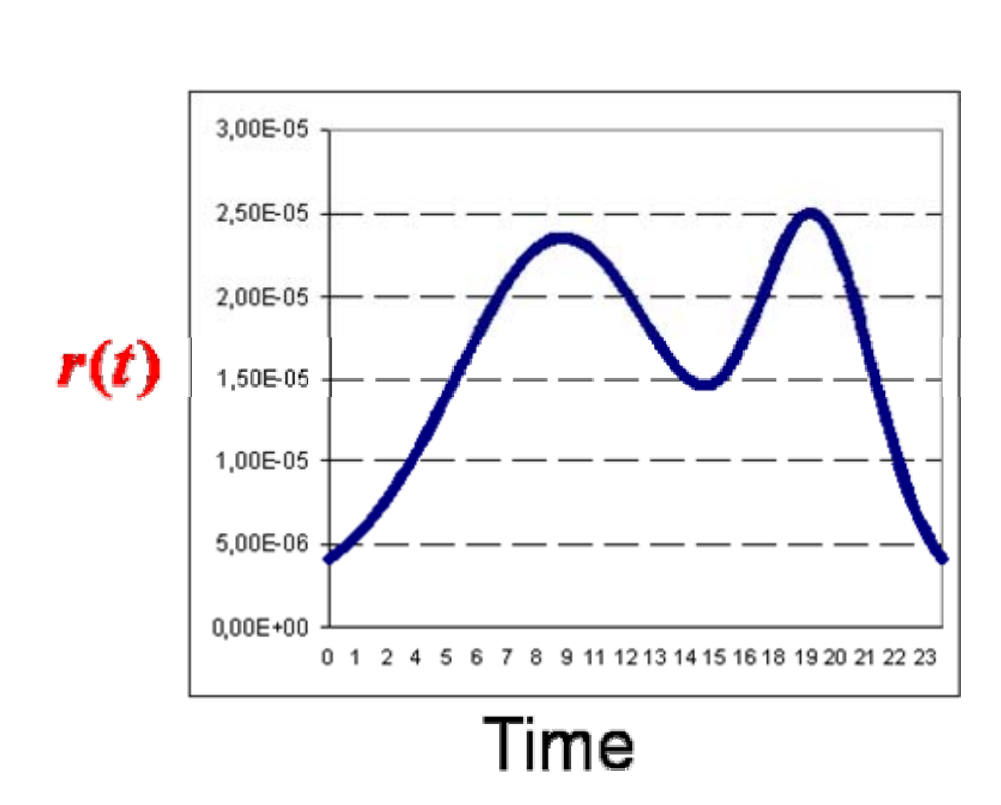

**Fig. 2.** A double Gaussian function used to determine the diurnal cycle of urban emission.

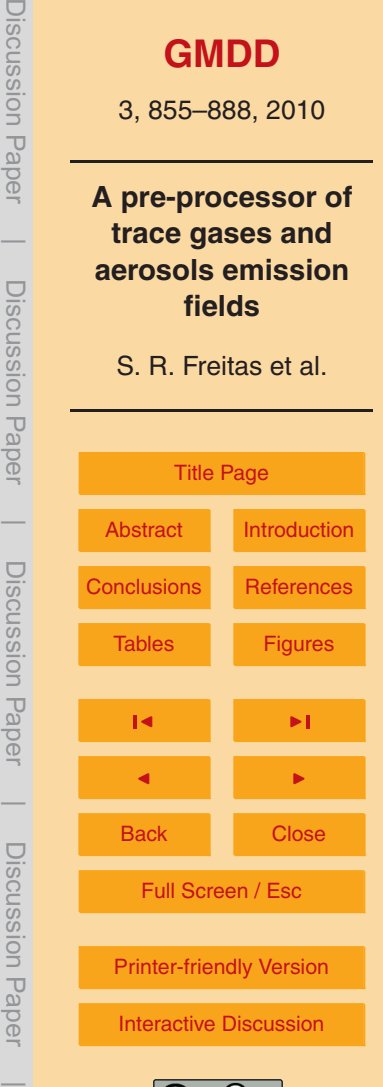

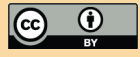

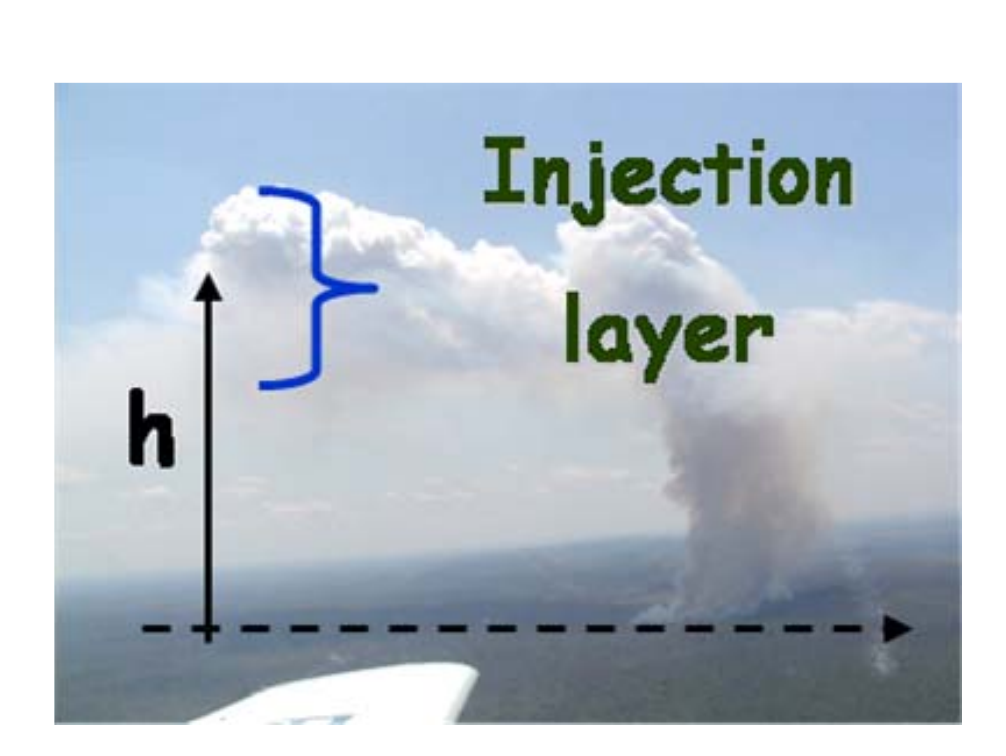

**Fig. 3.** Photograph of the smoke plume rise produced from a deforestation fire in the Amazon basin showing the injection layer at upper free troposphere associated to the flaming phase.

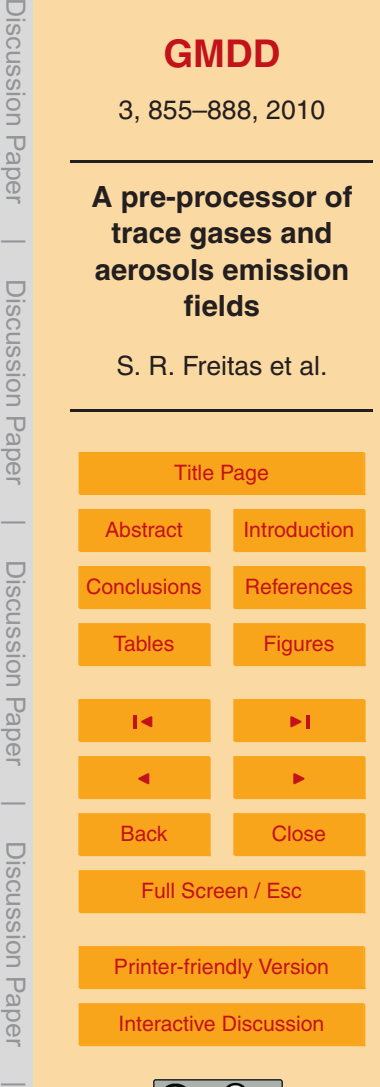

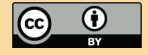

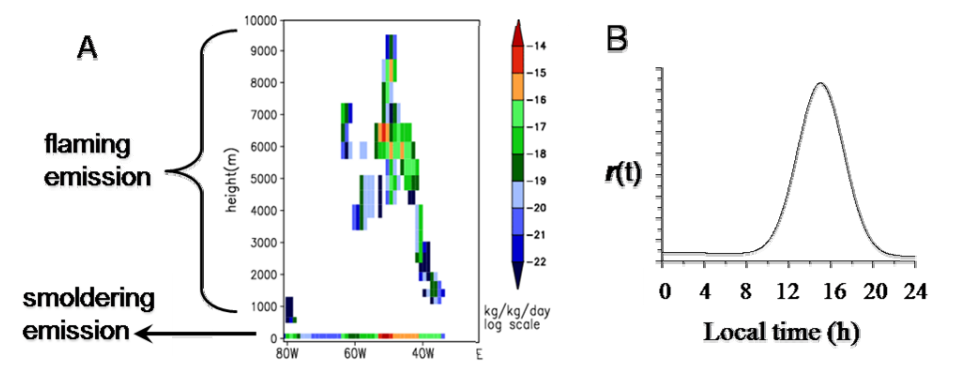

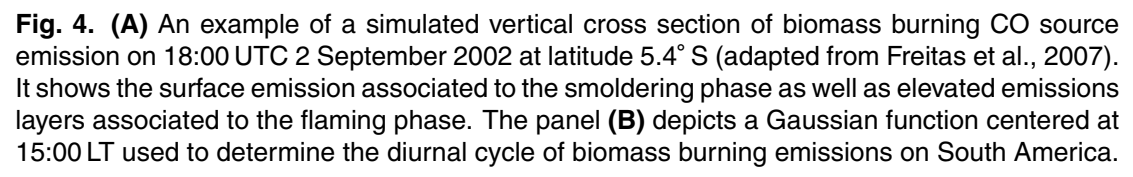

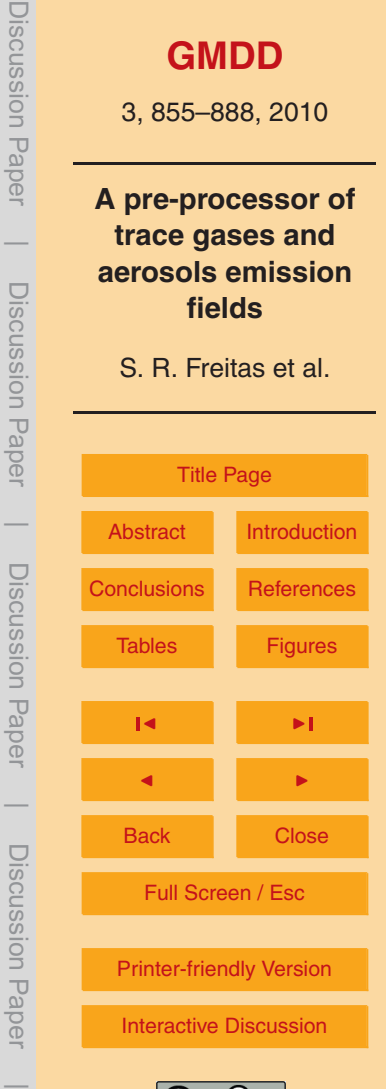

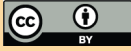

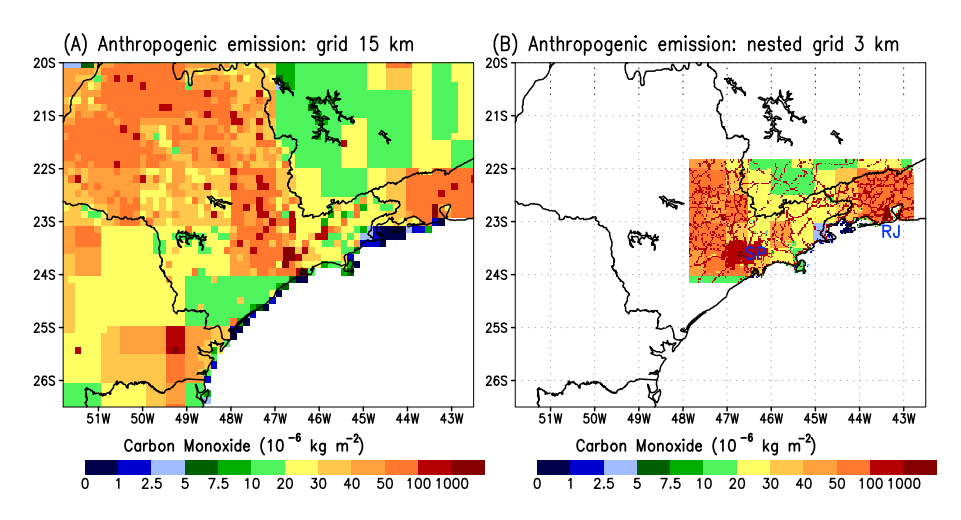

**Fig. 5.** Carbon monoxide anthropogenic emission field generated by the PREP-CHEM-SRC program: panel **(A)** for a regional grid with 15 km horizontal resolution, panel **(B)** for a nested grid with 3 km.

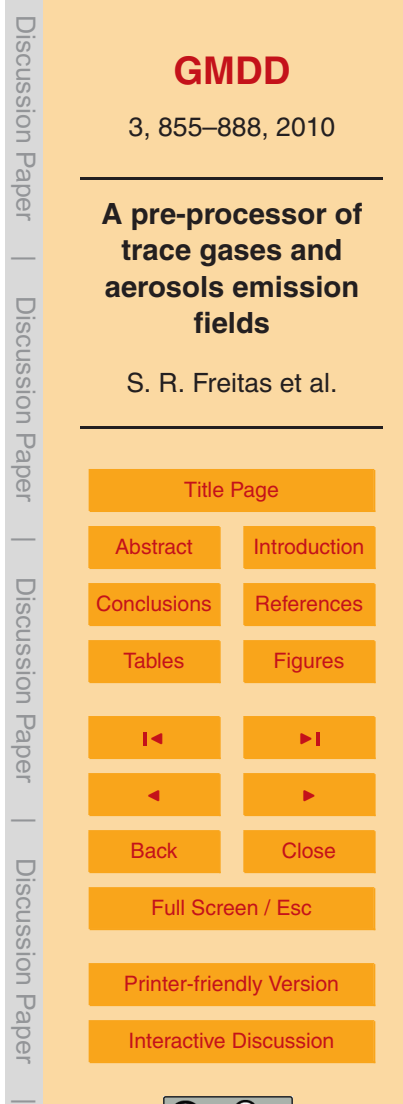

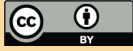

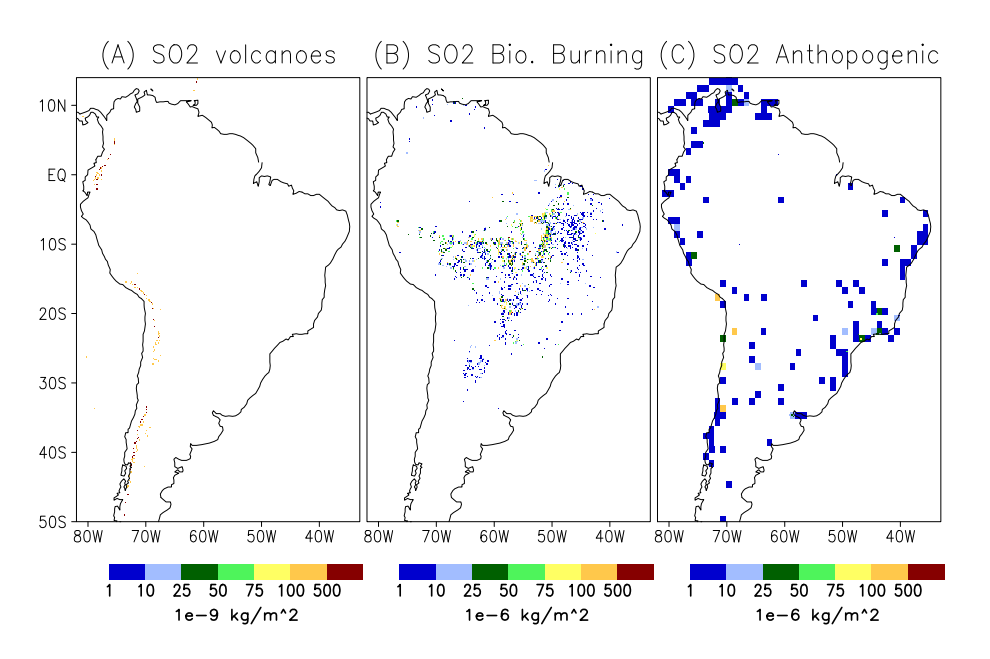

Fig. 6. Different sources of SO<sub>2</sub> estimated for 27 August 2002 on a rectangular projection grid with spatial resolution of 0.2×0.2°. Panel (A) represents volcanoes emission following Diehl, 2009 inventory, **(B)** biomass burning from 3BEM and **(C)** anthropogenic SO<sub>2</sub> using EDGAR.

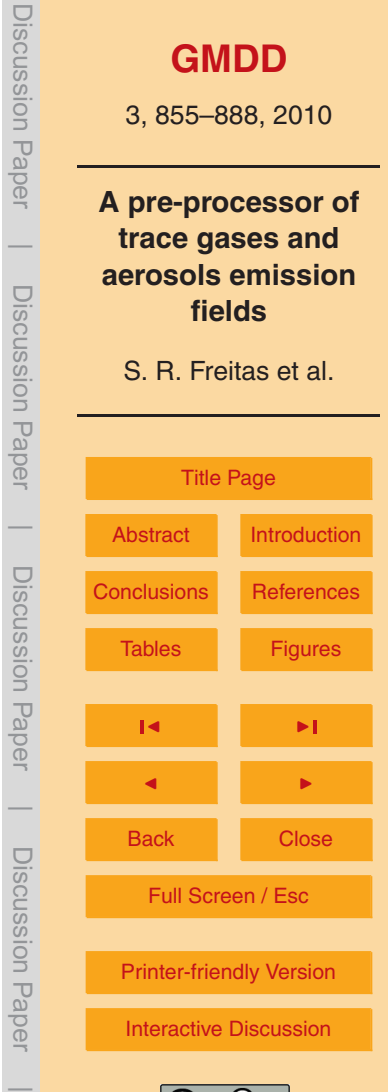

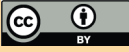

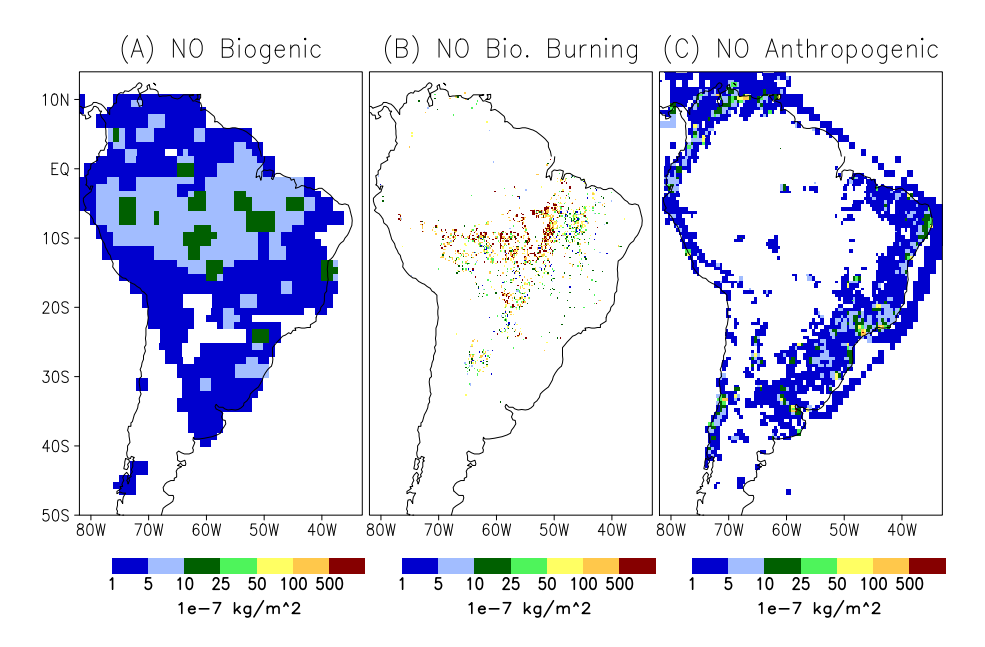

**Fig. 7.** Different sources of NO estimated for 27 August 2002 on a rectangular projection grid with spatial resolution of 0.2×0.2◦ . Panel **(A)** represents biogenic emission following GEIA inventory, **(B)** biomass burning NO emission from 3BEM and **(C)** anthropogenic NO using RETRO data but updated with local sources of information for the South American main cities.

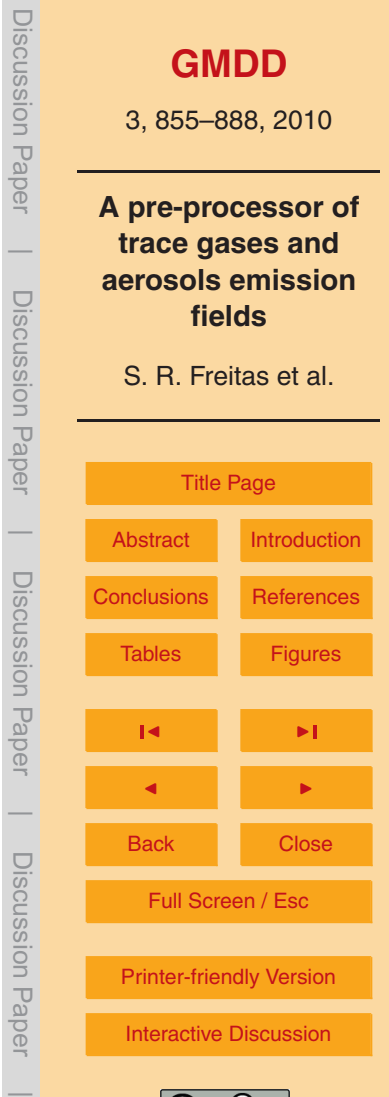

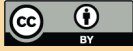

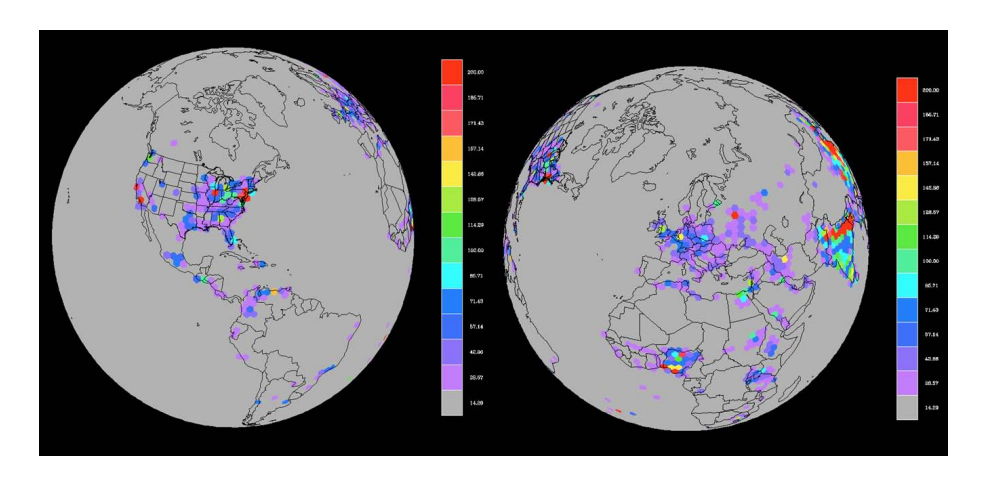

**Fig. 8.** Carbon monoxide emission field generated by the PREP-CHEM-SRC program for the icosahedral grid (level G5, resolution around 250 km) of FIM Model.

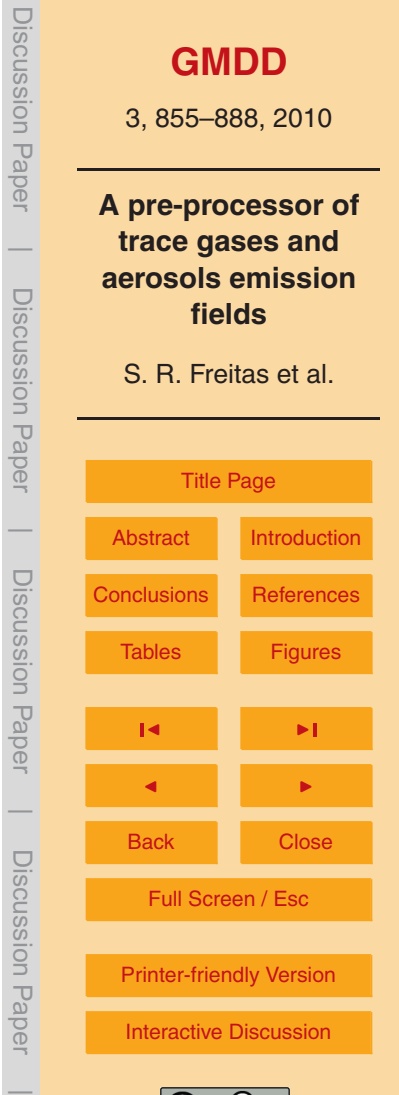

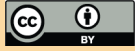